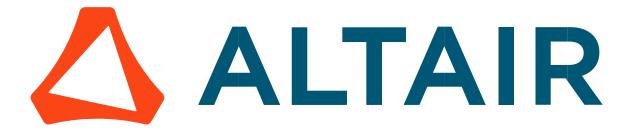

# Altair® FluxMotor® 2024

Induction Machines - Squirrel cage - Inner & Outer rotor

Motor Factory - Design

General user information

## Contents

| 1 In  | duction machines – Squirrel cage – Inner rotor                   | 6  |
|-------|------------------------------------------------------------------|----|
| 1.1   | Home page view                                                   | 6  |
| 1.2   | Topology                                                         | 7  |
| 1.2.1 | Overview                                                         | 7  |
| 1.2.2 |                                                                  |    |
| 1.2   | 2.2.1 Method to define the airgap                                |    |
| 1.2   | 2.2.2 Structural data                                            |    |
| 1.2.3 | Advice for use                                                   | 9  |
| 1.3   | Housing                                                          |    |
| 1.3.1 |                                                                  | _  |
| 1.3.2 |                                                                  |    |
|       | 3.2.1 Type of frame                                              |    |
|       | 3.2.2 Combination between lamination outer shape and frame types |    |
| 1.3.3 | 3.3.1 Overview                                                   |    |
|       | 3.3.2 Type of fins                                               | _  |
|       | 3.3.3 Parallel type fins – Topologies and dimensions             |    |
|       | 3.3.4 Radial type fins – Topologies and dimensions               |    |
| 1.3.4 |                                                                  |    |
|       | 3.4.1 Overview                                                   |    |
|       | 3.4.2 Type of cooling circuits                                   |    |
|       | 3.4.3 Cooling circuits – Topologies and dimensions               |    |
| 1.4   | Shaft                                                            |    |
| 1.4.1 |                                                                  |    |
| 1.4.2 |                                                                  |    |
| 1.4.3 | ,,                                                               |    |
| 1.4.4 | •                                                                |    |
| 1.4   | 4.4.1 Overview                                                   |    |
| 1.4   | 4.4.2 Shaft-Bearing type and characteristics                     | 25 |
| 1.4   | 4.4.3 Shaft-Bearing input parameters                             |    |
| 1.5   | Bar                                                              | 27 |
| 1.5.1 | Overview                                                         | 27 |
| 1.6   | Bar design                                                       |    |
| 1.6.1 | 1 07                                                             |    |
|       | Attached documents – Additional information                      |    |
|       | 5.1.2 Inputs / Outputs                                           |    |
| 1.6.2 |                                                                  |    |
|       | 5.2.1 Overview                                                   |    |
| 1.6   | 5.2.2 Set a skew angle                                           |    |
| 1.7   | End ring                                                         |    |
| 1.7.1 |                                                                  |    |
| 1.7.2 | , , , , , , , , , , , , , , , , , , , ,                          |    |
| 1.7.3 | 7.3.1 Overview                                                   |    |
|       | 7.3.2 Automatic computation mode                                 |    |
|       | 7.3.3 Constant computation mode                                  |    |
|       | 7.3.4 Calibration factors                                        |    |
|       | 7.3.5 Working point evaluation                                   |    |

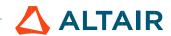

|      | 1.7.3.6  | Main results                                     | 36  |
|------|----------|--------------------------------------------------|-----|
| 1.8  | Slot     |                                                  | 38  |
| 1.8  | 3.1 Ov   | verview                                          | 38  |
| 1.8  | 3.2 Slo  | ot - Design                                      | 39  |
|      | 1.8.2.1  | Slot shape - Choose a slot topology              | 39  |
| :    | 1.8.2.2  | Attached documents – Additional information      | 39  |
|      | 1.8.2.3  | Inputs / Outputs                                 | 40  |
| 1.8  | 3.3 Slo  | ot – Skew                                        | 41  |
|      | 1.8.3.1  | Overview                                         | 41  |
|      | 1.8.3.2  | Set A skew angle                                 | 42  |
| 1.8  | 3.4 Slo  | ot – Lamination                                  | 43  |
|      | 1.8.4.1  | Overview                                         | 43  |
|      | 1.8.4.2  | Circular shape lamination                        | 43  |
| 2    | 1.8.4.3  | Square shape lamination                          | 44  |
| 1.9  | Win      | ding                                             | 46  |
| 1.10 | Exte     | ernal cooling                                    | 48  |
| _    |          | Overview                                         |     |
|      |          | Advice for use                                   |     |
|      | 1.10.2.1 | Hypothesis on fluidic computations               |     |
|      | 1.10.2.2 | Validity domain of the fluidic computations      | 49  |
|      | 1.10.2.3 | Frame convection and cooling circuit convection  | 49  |
|      | 1.10.2.4 | Temperature considered for fluidic computations  | 49  |
|      |          | Fluidic – Inputs                                 |     |
|      | 1.10.3.1 | Natural convection                               |     |
|      | 1.10.3.1 | Forced convection                                |     |
|      |          | Radiation – Inputs                               |     |
|      |          | X-Factors – Inputs                               |     |
|      | 1.10.5.1 |                                                  |     |
|      | 1.10.5.1 | Calibration factors                              |     |
|      | 1.10.5.2 | Model evaluation                                 |     |
|      |          | External cooling outputs                         |     |
|      | 1.10.6.1 | Frame external area                              |     |
|      | 1.10.6.2 | Cooling circuit                                  |     |
|      |          | -                                                |     |
| 1.11 |          | rnal cooling                                     |     |
| 1.1  |          | Overview                                         |     |
| 1.1  | L1.2     | Advice for use                                   | ~ - |
|      | 1.11.2.1 | Hypothesis on fluidic computations               |     |
|      | 1.11.2.2 | Validity domain of the fluidic computations      |     |
|      | 1.11.2.3 | Natural convection on end windings               |     |
|      | 1.11.2.4 | Temperatures considered for fluidic computations |     |
|      | 1.11.2.5 | Interface thickness usage                        |     |
|      | 1.11.2.6 | Radiation from the shaft                         |     |
| 1.1  | 1.3      | Fluidic – Inputs                                 |     |
|      | 1.11.3.1 | Natural convection                               |     |
|      | 1.11.3.2 | Forced convection                                |     |
| 1.1  |          | Radiation – Inputs                               |     |
| 1.1  |          | Interface – Inputs                               |     |
| 1.1  |          | Slot model – Inputs                              |     |
| 1.1  | L1.7     | X-Factors                                        |     |
|      | 1.11.7.1 | X-factor mapping                                 |     |
| 1.1  | 11.8     | Internal cooling outputs                         |     |
| :    | 1.11.8.1 | End-space                                        |     |
| :    | 1.11.8.2 | Airgap                                           | 75  |
|      | 1.11.8.3 | Interface conduction resistances                 | 75  |

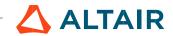

| 1.11.8.4 Slot model characteristic                             | 75  |
|----------------------------------------------------------------|-----|
| 1.12 Materials                                                 | 76  |
| 1.12.1 Overview                                                | 76  |
| 1.12.2 Rotor inputs / outputs                                  | 77  |
| 1.12.3 How to assign materials – Example for rotor lamination  | 78  |
| 1.12.4 How to assign materials – Example for stator lamination |     |
| 1.12.5 Materials for the winding                               | 80  |
| 1.12.6 Material datasheet                                      | 81  |
| 2 Induction machines — Squirrel cage — Outer rotor             | 82  |
| 2.1 Home page view                                             | 82  |
| 2.2 Topology                                                   |     |
| 2.2.1 Overview                                                 |     |
| 2.2.2 Inputs                                                   |     |
| 2.2.2.1 Method to define the airgap                            |     |
| 2.2.2.2 Structural data                                        |     |
| 2.2.3 Advice for use                                           | 85  |
| 2.3 Shaft                                                      |     |
| 2.3.1 Overview                                                 |     |
| 2.3.2 Shaft type                                               |     |
| 2.3.3 Shaft topology                                           |     |
| 2.3.4 Inputs                                                   |     |
| 2.3.5 Display Fix and rotating parts                           |     |
| 2.4 Housing                                                    | 01  |
| 2.4.1 Overview                                                 |     |
| 2.4.1 Overview                                                 |     |
|                                                                |     |
| 2.5 Bar                                                        |     |
| 2.5.1 Overview                                                 |     |
| 2.5.2 Bar design                                               |     |
| 2.5.2.1 Choose a bar topology                                  | 94  |
| 2.5.2.2 Attached documents – Additional information            | 94  |
| 2.5.2.3 Inputs / outputs                                       |     |
| 2.5.3 Bar – Skew                                               |     |
| 2.5.3.1 Overview                                               |     |
| 2.5.3.2 Set a skew angle                                       | 97  |
| <b>2.6</b> End ring                                            |     |
| 2.6.1 Overview                                                 |     |
| 2.6.2 End ring – Design – Inputs / Outputs                     |     |
| 2.6.3.1 Overview                                               |     |
| 2.6.3.2 Automatic computation mode                             |     |
| 2.6.3.3 Constant computation mode                              |     |
| 2.6.3.4 Calibration factors                                    |     |
| 2.6.3.5 Working point evaluation                               |     |
| 2.6.3.6 Main results                                           |     |
| 2.7 Slot                                                       |     |
| 2.7.1 Overview                                                 |     |
| 2.7.2 Slot – Design                                            |     |
| 2.7.2.1 Choose a slot topology                                 |     |
| 2.7.2.1 Attached documents – Additional information            |     |
| 2.7.2.3 Inputs / Outputs                                       |     |
|                                                                | 100 |

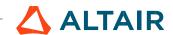

| 2.7.  | Slot – Skew3.1 Overview                                 | 107 |
|-------|---------------------------------------------------------|-----|
| 2.7.  | .3.2 Set a skew angle                                   | 108 |
| 2.8   | Winding                                                 | 109 |
| 2.9   | Materials                                               |     |
| 2.9.1 | Overview                                                |     |
| 2.9.2 | Rotor Inputs / Outputs                                  | 112 |
| 2.9.3 | How to assign materials? – Example for rotor lamination | 113 |
| 2.9.4 |                                                         | 114 |
| 2.9.5 |                                                         | 115 |
| 2.9.6 | Material datasheet                                      | 116 |

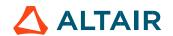

# 1 INDUCTION MACHINES – SQUIRREL CAGE – INNER ROTOR

# 1.1 Home page view

The Motor Factory – DESIGN area is the first environment of Motor Factory. It is composed of five main zones. This is the guided line to design your machine.

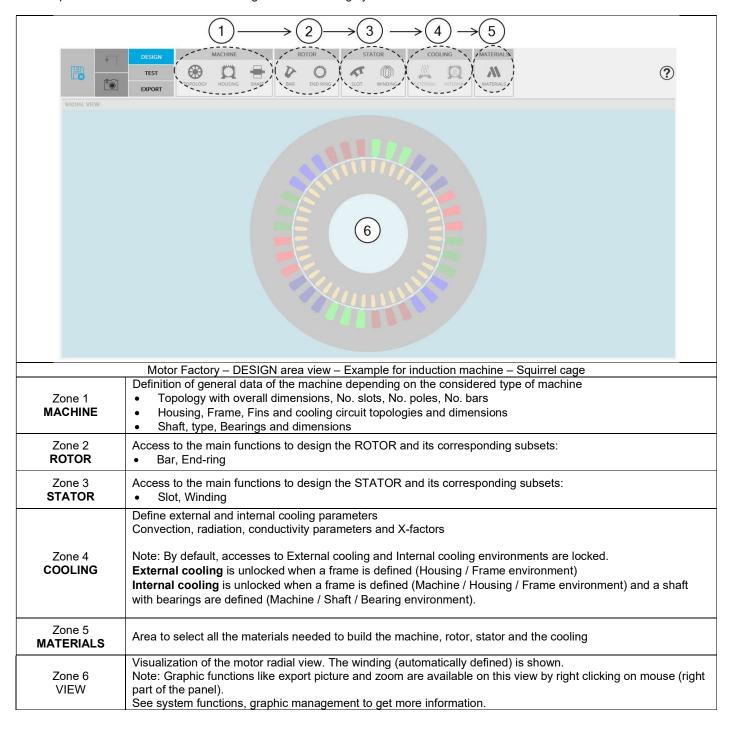

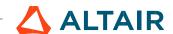

# 1.2 Topology

# 1.2.1 Overview

The first step of the design consists of defining structural data of the machine. However, at any time, it is possible to reach and modify the structural data from the Motor Factory design environment. Here is the process to reach and modify the structural data from the general data panel.

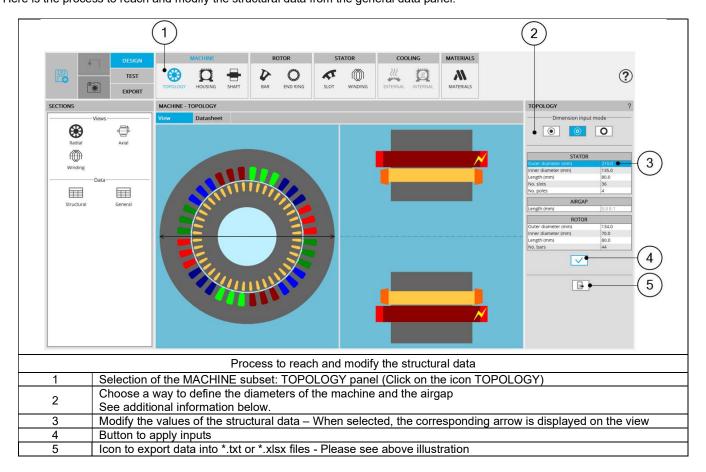

For more details concerning general functions of Motor Factory Design environment, please refer to the document "MotorFactory\_Introduction".

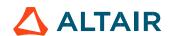

#### 1.2.2 Inputs

#### 1.2.2.1 Method to define the airgap

In the topology sub area, three ways are possible to define the structural data of the machine, like the diameters and the airgap. They are illustrated below.

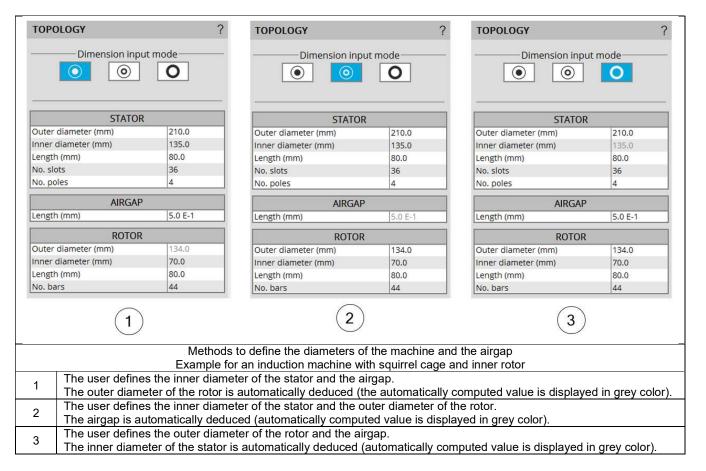

#### 1.2.2.2 Structural data

Here are the user input parameters to define the structural data of the machine:

- Stator outer diameter
- Stator inner diameter
- Stator length
- Number of slots
- Number of poles
- Airgap length
- Rotor outer diameter
- Rotor inner diameter
- Rotor length
- Number of bars

The modification of the structural data can lead to the modification of the user input parameters in defining dimensions of parts like slots or bars. When modifications occur, a warning is displayed.

The application ranges for structural data are defined below.

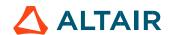

## 1.2.3 Advice for use

The choice of diameters is possible over the range [1, 20000] mm.

The choice of machine length is possible over the range [1, 20000] mm.

The number of slots is possible over the range [3, 2400].

The number of poles is possible over the range [2, 400].

The number of bars is possible over the range [5, 500].

For more information, see the list of allowed combinations between the number of slots and the number of poles, synthesized in the section dedicated to winding.

Note: Our building and computation processes have been qualified over the following data ranges:

Range for diameters [1, 1000] mm.

Range for the number of slots [3, 144].

Range for the number of poles [2, 20].

Range for the number of bars [5, 180].

Working beyond these limits is possible, but accurate results are the responsibility of the user.

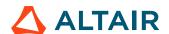

# 1.3 Housing

# 1.3.1 Overview

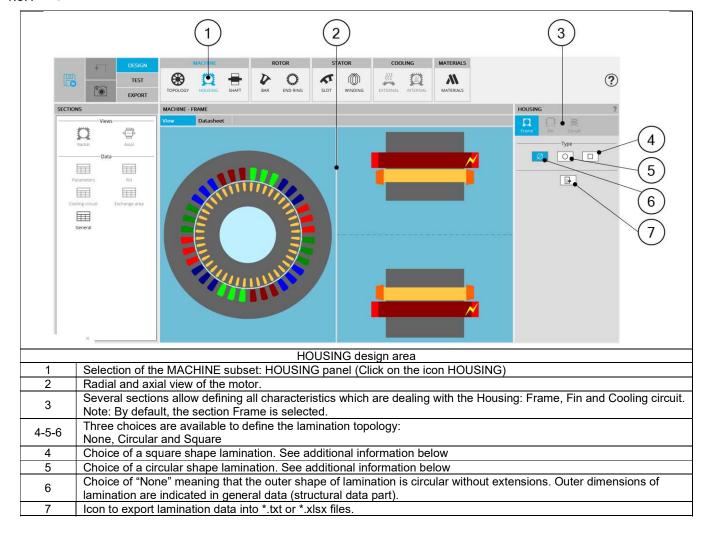

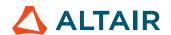

# 1.3.2 Housing - Frame

## 1.3.2.1 Type of frame

The tools available in the housing tab allow defining the frame topology. Three choices are available to define this topology: None, Circular or Square.

By default, housing type is set to "None". There is no frame.

Important note: When "None" is selected, accesses to External cooling and Internal cooling environments are locked.

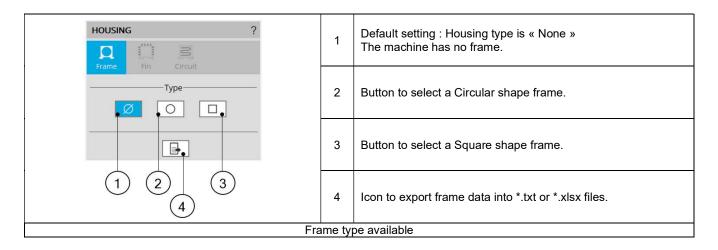

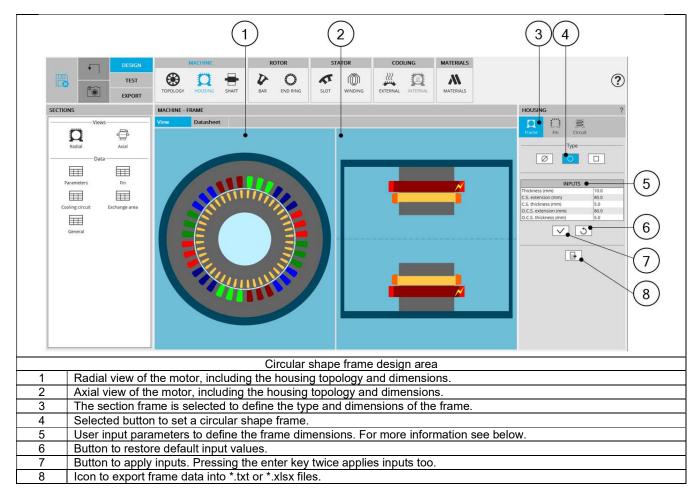

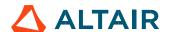

|                             | 1         | Thickness of the frame. Allowed range of values ]0, 50] mm.                            |
|-----------------------------|-----------|----------------------------------------------------------------------------------------|
| (6)                         | 2         | Connection side (C.S.) is identified by yellow lightning.                              |
| (5) (4)                     | 3         | Connection side extension. Allowed range of values [0, 20000] mm.                      |
|                             | 4         | Connection side – End-plate thickness.<br>Allowed range of values [0, 50] mm.          |
| ~                           | 5         | Opposite connection side extension. Allowed range of values [0, 20000] mm.             |
|                             | 6         | Opposite connection side – End-plate thickness.<br>Allowed range of values [0, 50] mm. |
| User input parameters to de | efine fra | ame dimensions in the axial view                                                       |

# 1.3.2.2 Combination between lamination outer shape and frame types

|                        |          |      | Frame type   |        |
|------------------------|----------|------|--------------|--------|
|                        |          | None | Circular     | Square |
|                        | None     | ν    | ν            | ν      |
| Lamination outer shape | Circular | ν    | ν            | ν      |
| outer criaps           | Square   | ν    | Not possible | ν      |

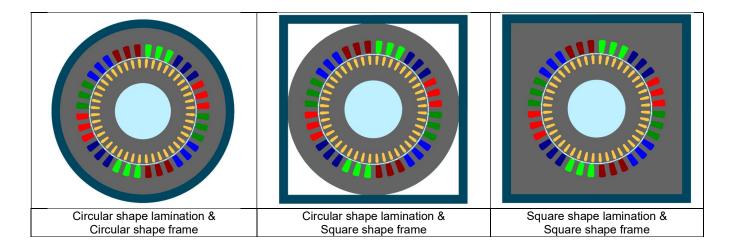

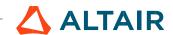

#### 1.3.3 Housing – Fin

#### 1.3.3.1 Overview

Access to the "Fin" area is unlocked when a frame is defined, whose shape is circular or square.

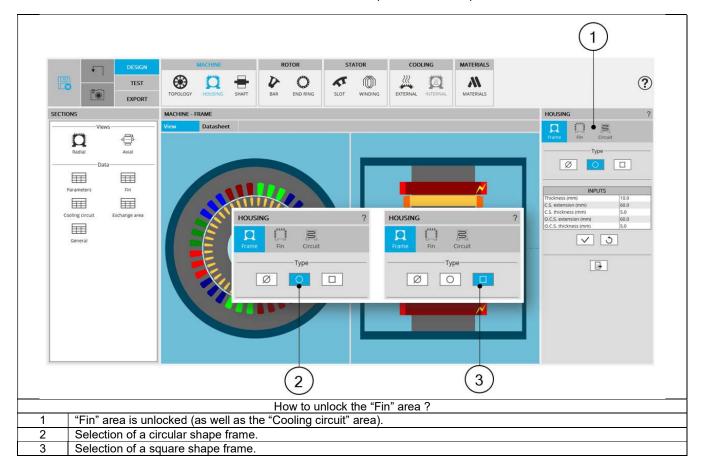

# 1.3.3.2 Type of fins

The tools available in the housing tab allow defining the fin topology. Three choices are available to define this topology: None, Parallel or Radial.

By default, fin type is set to "None". There is no fin.

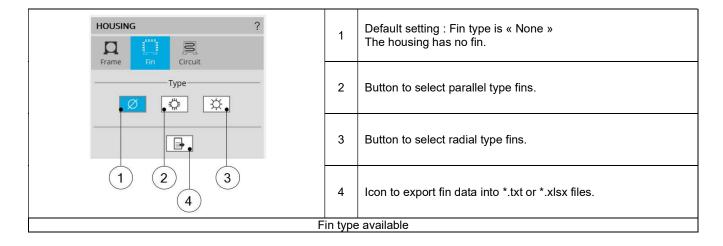

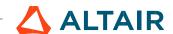

#### 1.3.3.3 Parallel type fins – Topologies and dimensions

#### 1) Parallel type fin area

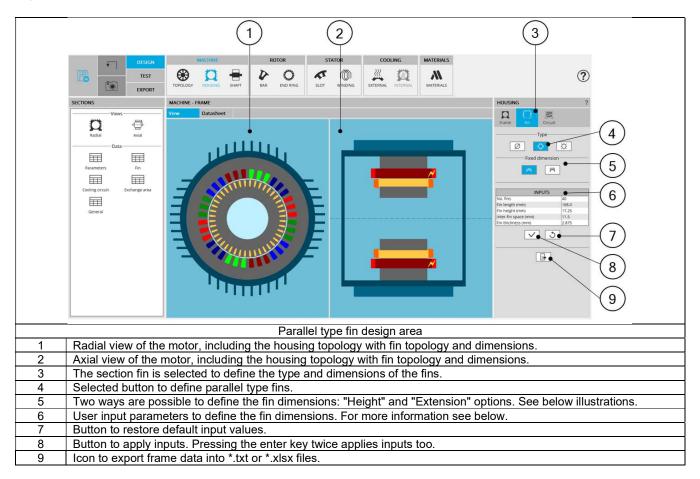

# 2) Parallel type fins with constant height - Inputs

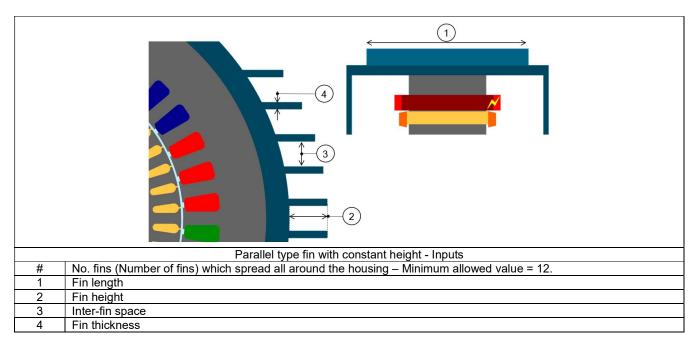

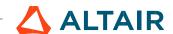

#### 3) Parallel type fins with constant total extension – Inputs

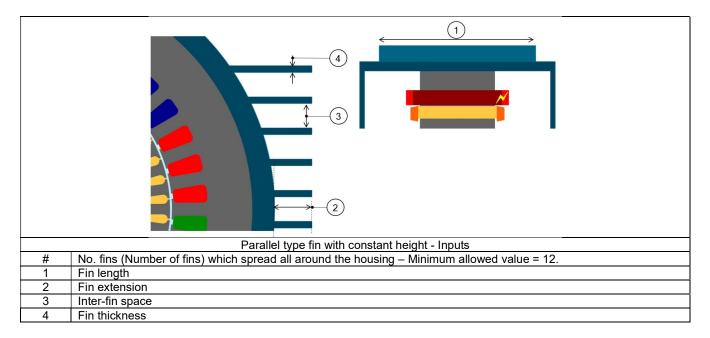

## 1.3.3.4 Radial type fins – Topologies and dimensions

# 1) Radial type fin area

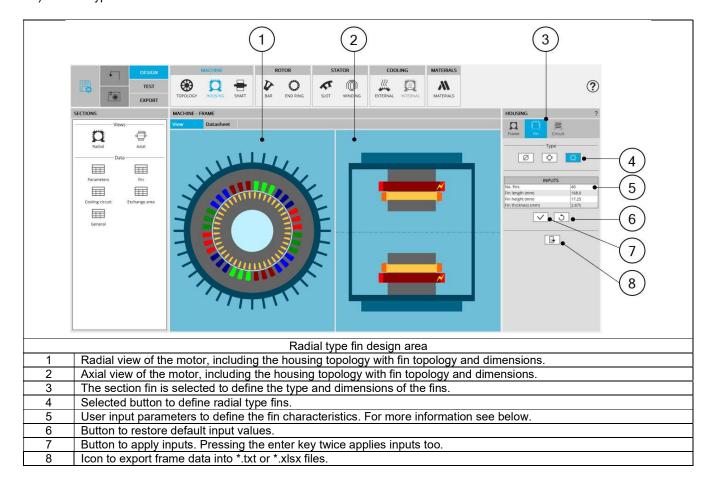

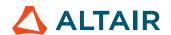

# 2) Radial type fins - Inputs

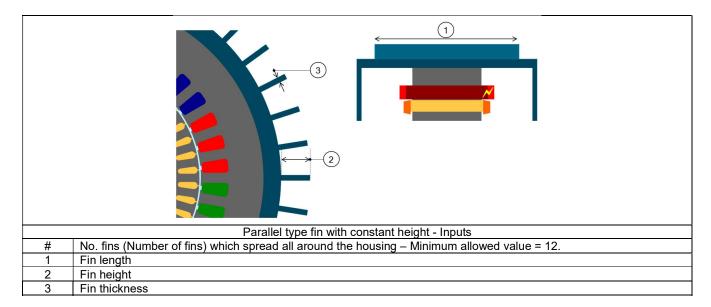

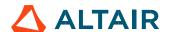

## 1.3.4 Housing - Cooling circuit

#### 1.3.4.1 Overview

Access to the "Cooling circuit" area is unlocked when a frame is defined, when its shape is circular or square.

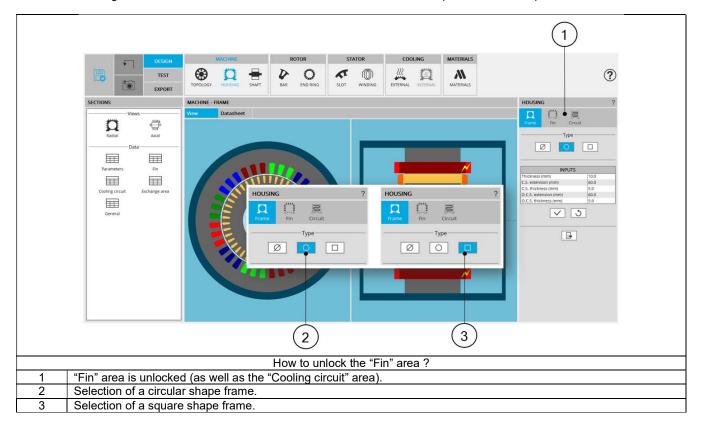

#### 1.3.4.2 Type of cooling circuits

The tools available in the housing tab allow defining the cooling circuit topology. Four choices are available to define this topology: None, Zig-Zag, solenoid or User shape.

By default, fin type is set to "None". There is no cooling circuit.

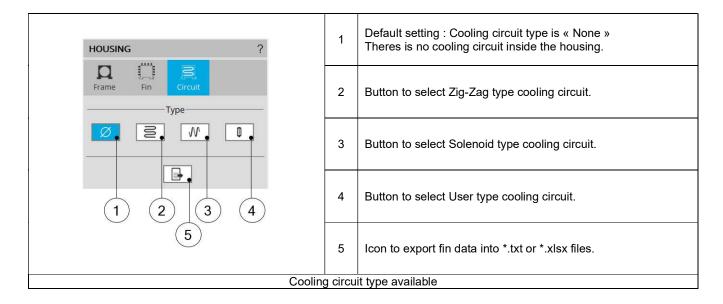

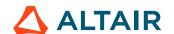

# 1.3.4.3 Cooling circuits – Topologies and dimensions

## 1) Zig-Zag type cooling circuit area

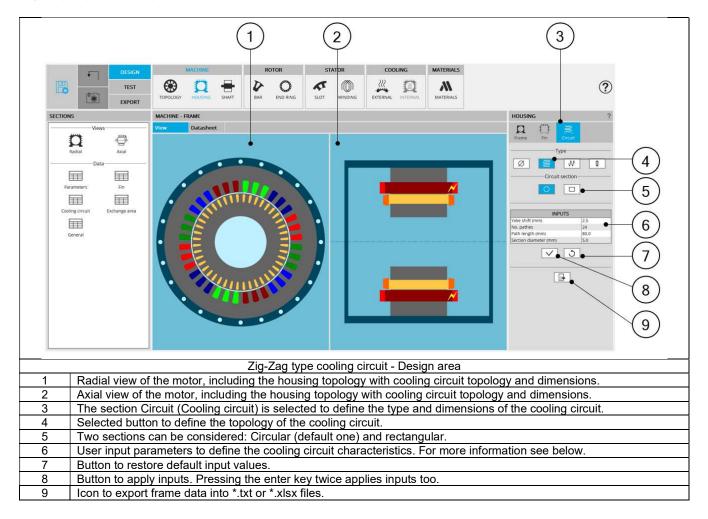

# 2) Zig-Zag shape cooling circuit topology with circular section tubes- Inputs

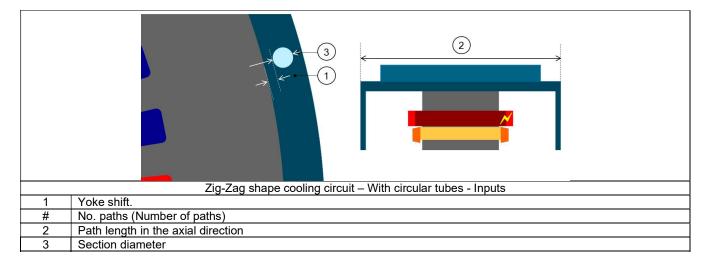

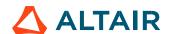

## 3) Zig-Zag shape cooling circuit topology with rectangular section tubes- Inputs

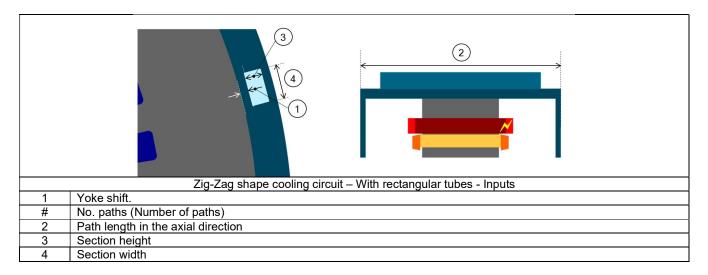

## 4) Solenoid type cooling circuit area

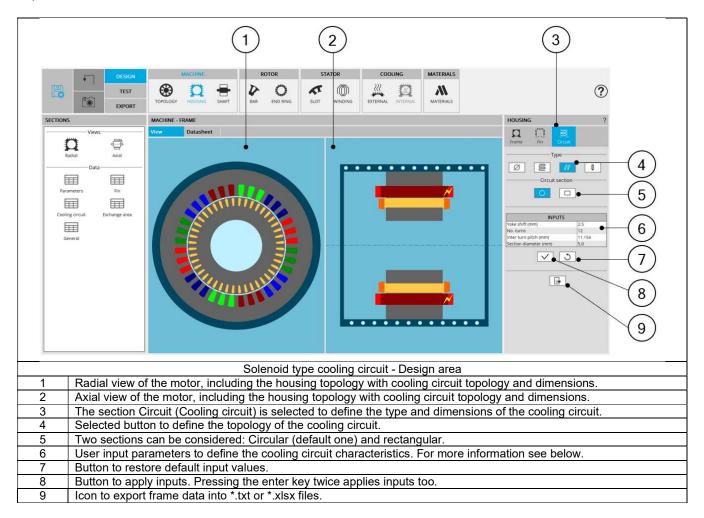

5) Solenoid shape cooling circuit topology with circular section tubes– Inputs

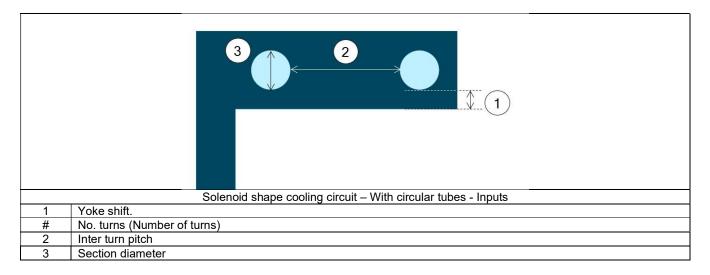

6) Solenoid shape cooling circuit topology with rectangular section tubes- Inputs

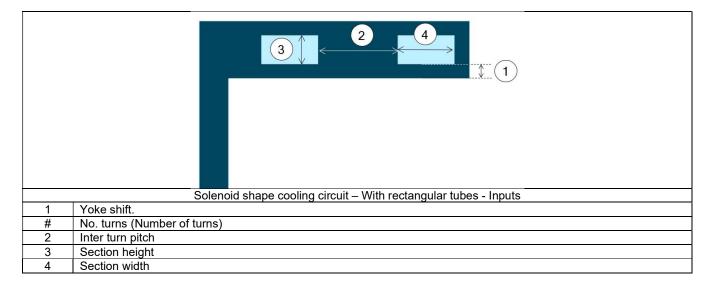

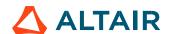

## 7) User shape cooling circuit topology with circular section tubes- Inputs

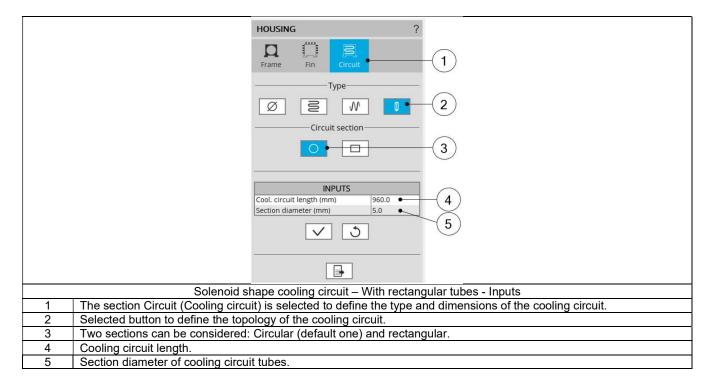

#### 8) User shape cooling circuit topology with rectangular section tubes- Inputs

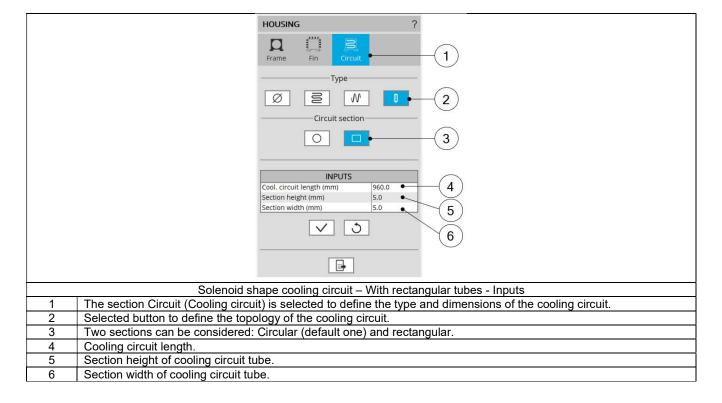

## 1.4 Shaft

#### 1.4.1 Overview

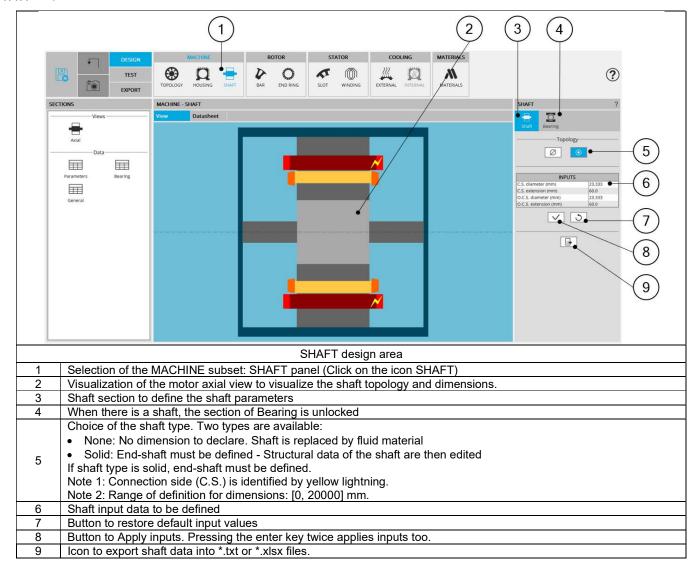

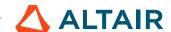

## 1.4.2 Shaft type

Two types of shaft can be selected:

- None: A shaft is not represented in the rotor design. It is replaced by a fluid (like air)
- Solid: Shaft is represented and considered in the rotor design. It is built with a solid material or laminations

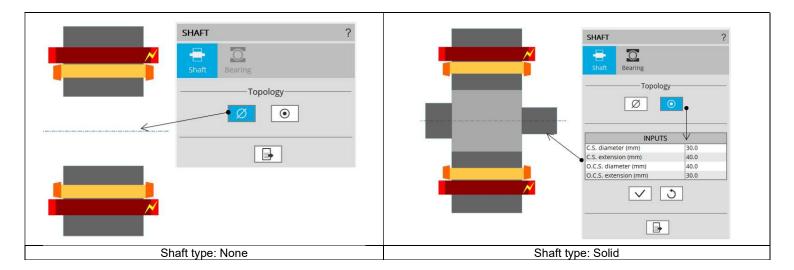

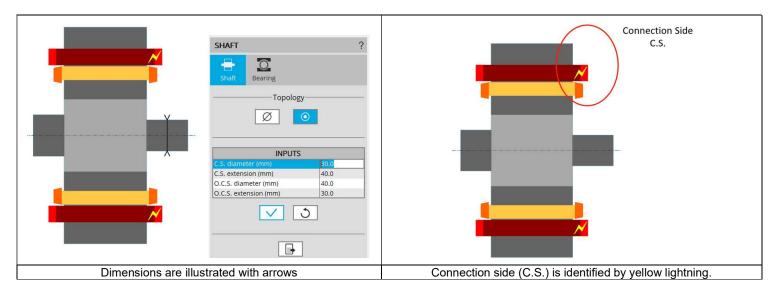

# 1.4.3 Shaft - Inputs

| Label            | Symbol | Tooltip, note, formula                        |
|------------------|--------|-----------------------------------------------|
| C.S. diameter    | D1     | Connection side end-shaft diameter.           |
| C.S. extension   | L1     | Connection side end-shaft extension.          |
| O.C.S. diameter  | D2     | Opposite connection side end-shaft diameter.  |
| O.C.S. extension | L2     | Opposite connection side end-shaft extension. |

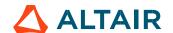

## 1.4.4 Shaft – Bearing

#### 1.4.4.1 Overview

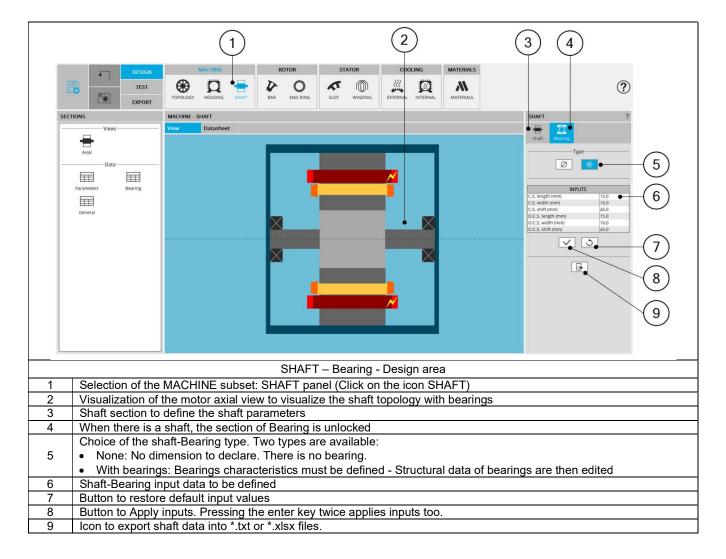

Important note: When "None" is selected, accesses to Internal cooling environment is locked.

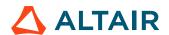

# 1.4.4.2 Shaft-Bearing type and characteristics

Two types of shafts can be selected:

- None: There is no bearing in the rotor design = No dimension to declare.
- · With bearings: Shaft-Bearings are represented and considered in the rotor design.

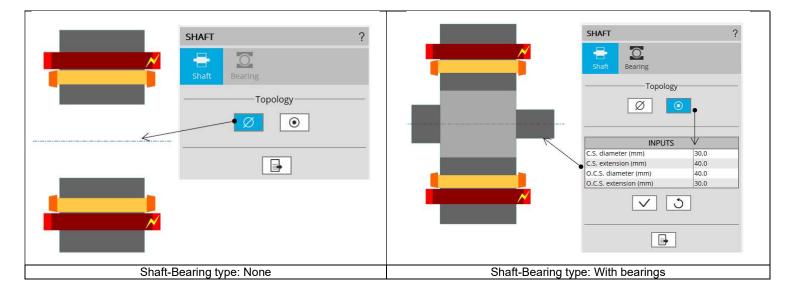

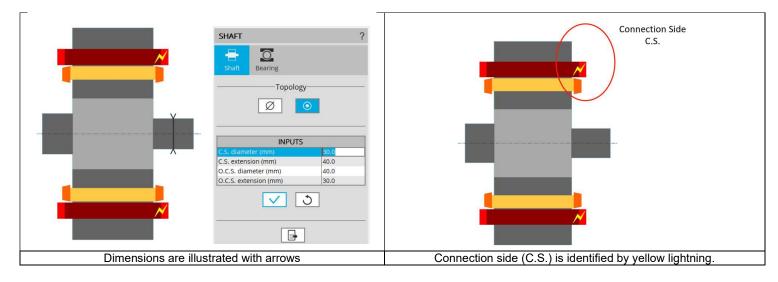

# 1.4.4.3 Shaft-Bearing input parameters

| Label         | Tooltip, note, formula                   |
|---------------|------------------------------------------|
| C.S. length   | Connection side bearing length.          |
| C.S. width    | Connection side bearing width.           |
| C.S. shift    | Connection side bearing shift.           |
| O.C.S. length | Opposite Connection side bearing length. |
| O.C.S. width  | Opposite Connection side bearing width.  |
| O.C.S. shift  | Opposite Connection side bearing shift.  |

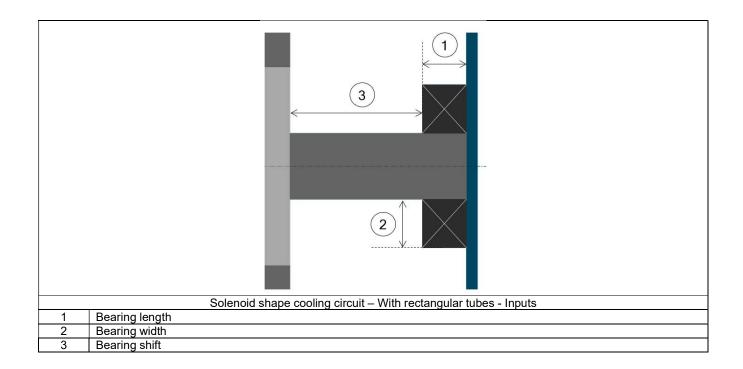

# 1.5 Bar

## 1.5.1 Overview

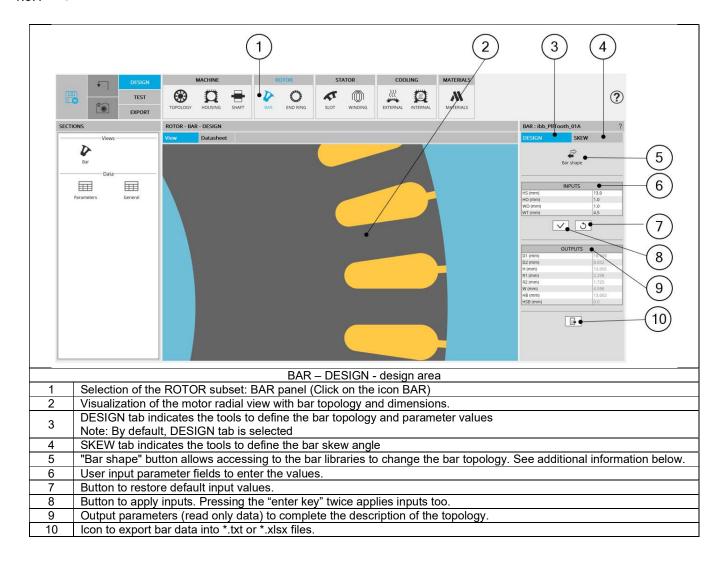

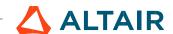

# 1.6 Bar design

## 1.6.1 Choose a bar topology.

Clicking on the "Bar shape" button opens a dialog box, allowing to access the bar libraries. It allows visualizing, comparing, choosing, and importing another bar topology to modify the current rotor design.

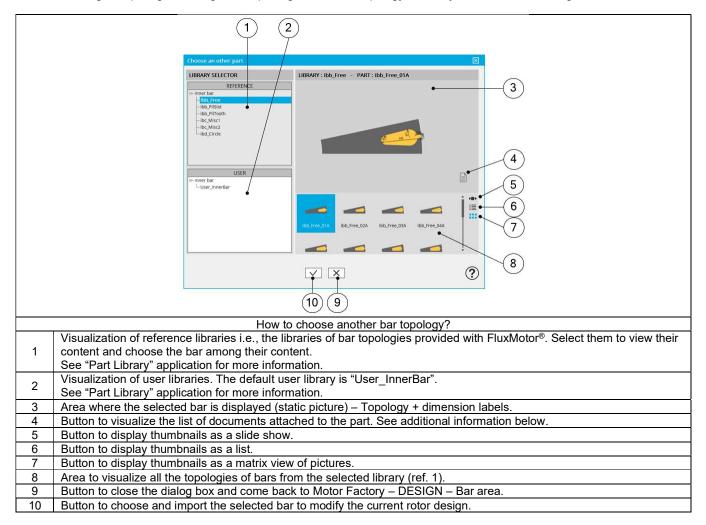

# 1.6.1.1 Attached documents – Additional information.

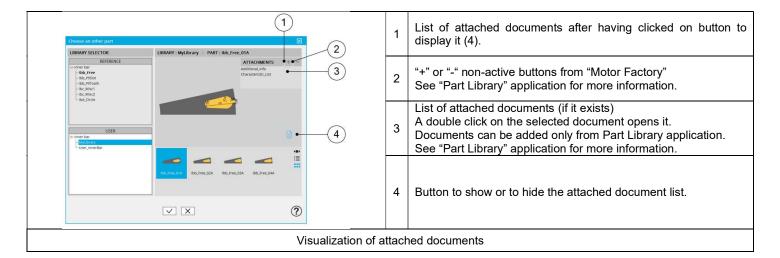

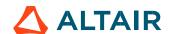

#### 1.6.1.2 Inputs / Outputs

Specific inputs and outputs are considered for the bar topology.

The relevance of input parameter values can be evaluated by using "Part Factory" application.

See "Part Factory" application for more information.

Outputs are read only data. They complete the description of the topology.

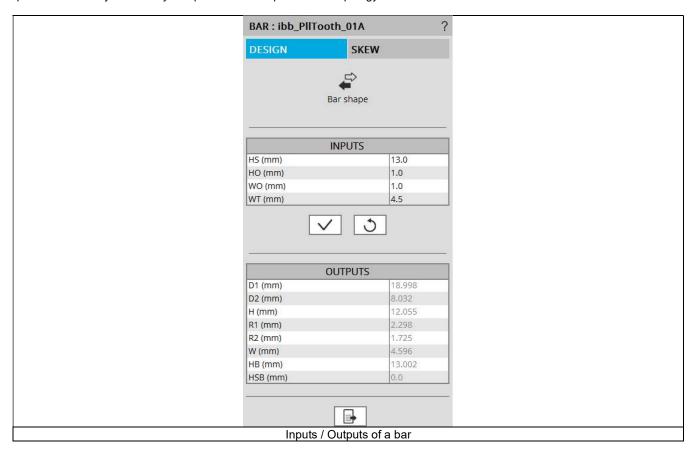

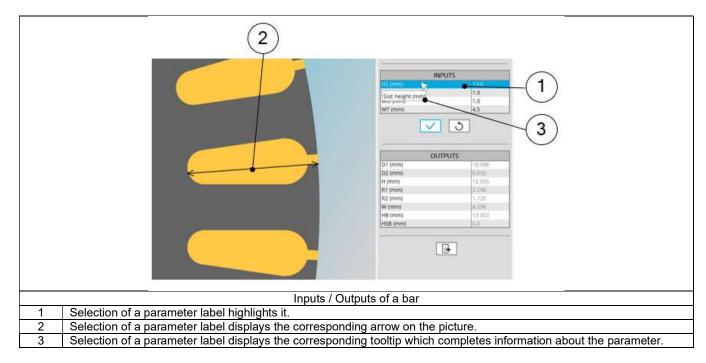

#### 1.6.2 Bar – Skew

## 1.6.2.1 Overview

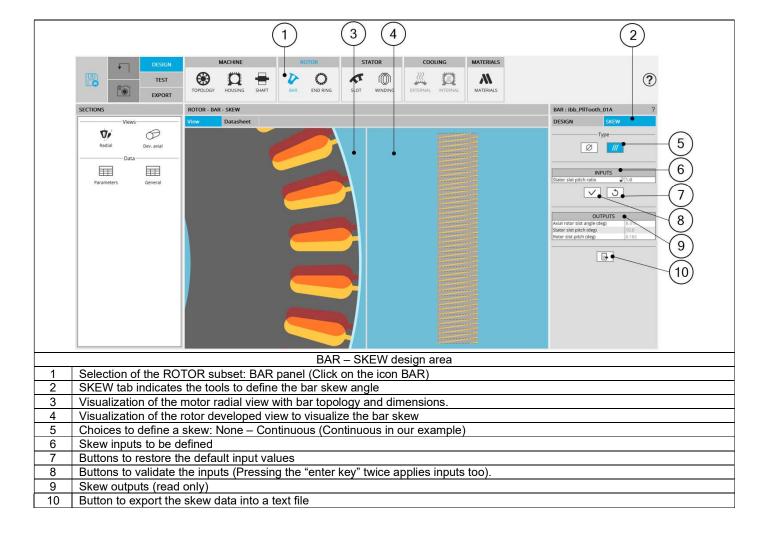

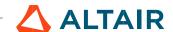

#### 1.6.2.2 Set a skew angle.

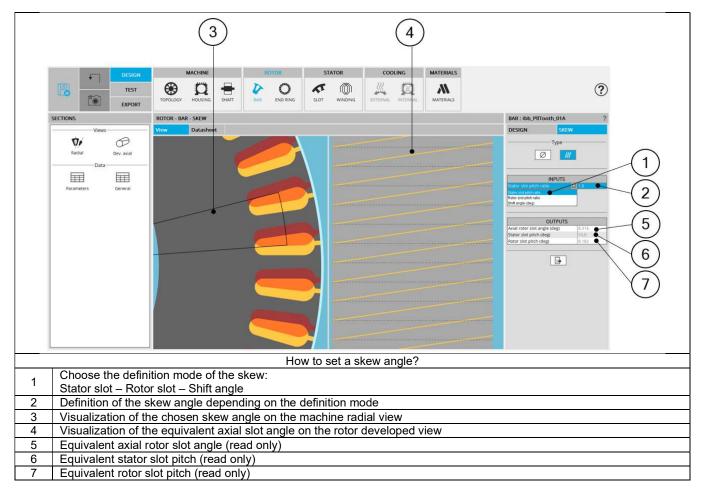

Note: The user can add a skew angle on the rotor or on the stator. If a skew is already defined in the stator when setting a skew on the rotor, the stator skewing will be automatically reset to "None".

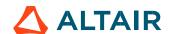

# 1.7 End ring

#### 1.7.1 Overview

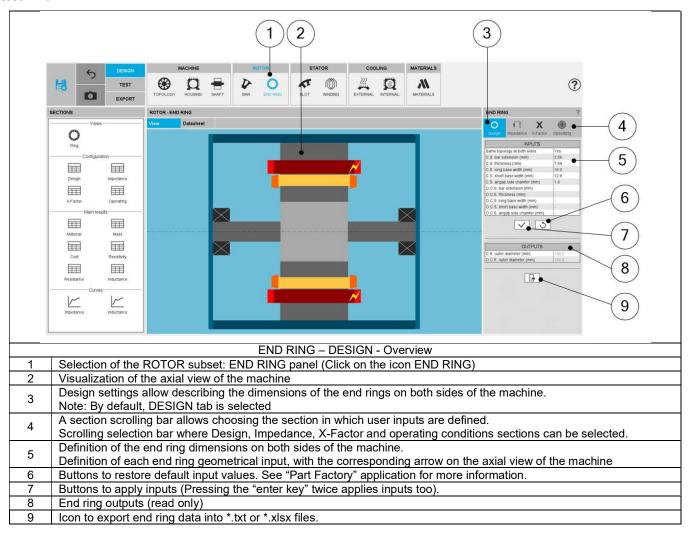

## 1.7.2 End ring – Design – Inputs / Outputs

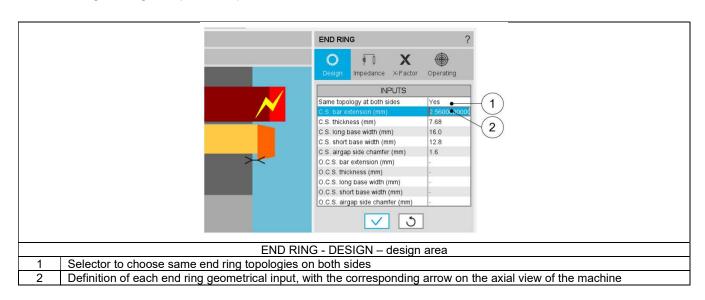

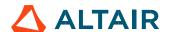

## 1.7.3 End ring – Inter bar impedance.

#### 1.7.3.1 Overview

The aim of this section is to compute the inter bar impedance of the squirrel cage.

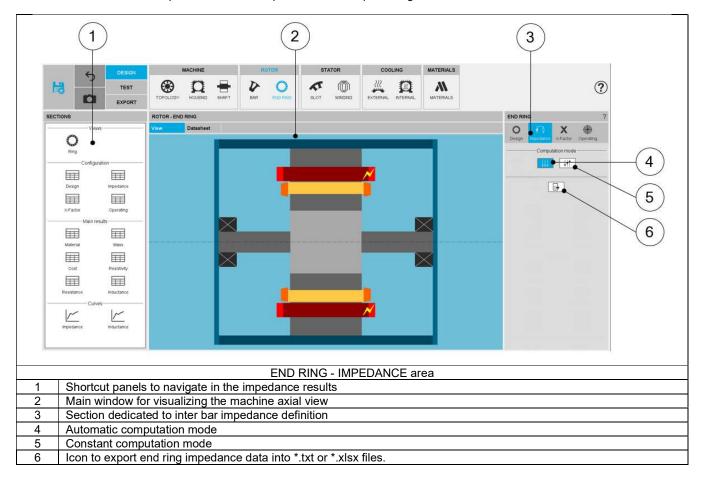

### 1.7.3.2 Automatic computation mode

When automatic computation mode is set, inter bar end-ring impedances are computed by internal processes, being a function of the slip (or speed), the temperature at the end ring (at Connection Side and Opposite Connection Side), and the material of the end ring.

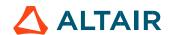

#### 1.7.3.3 Constant computation mode

When constant computation mode is set, the inter-bar end-ring resistance and inductance values must be set by the user. The values are given for a reference temperature. In this case the inter bar end ring resistances and inductances are only a function of the temperature (function depending on the material of the end-ring).

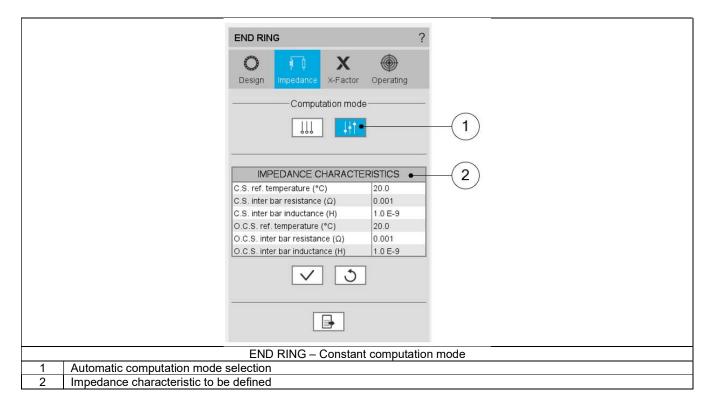

# 1.7.3.4 Calibration factors

The calibration factors (X-factors) are user coefficients to tune the inter bar end ring resistances and inductances.

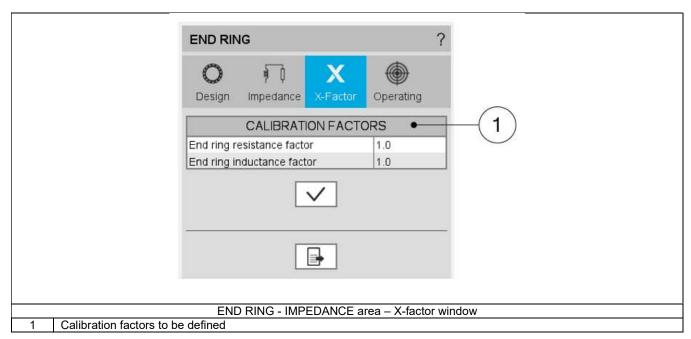

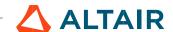

#### 1.7.3.5 Working point evaluation

The inter bar end ring impedances must be defined for a working point.

A table allows the user to describe a working point, defined by a frequency and a slip (or by the machine rotating speed).

Note: For constant computation mode, the inter bar impedances are not depending on the frequency, neither on the slip (or speed). Therefore, the working point evaluation will give the same results in this mode, for any frequency and slip.

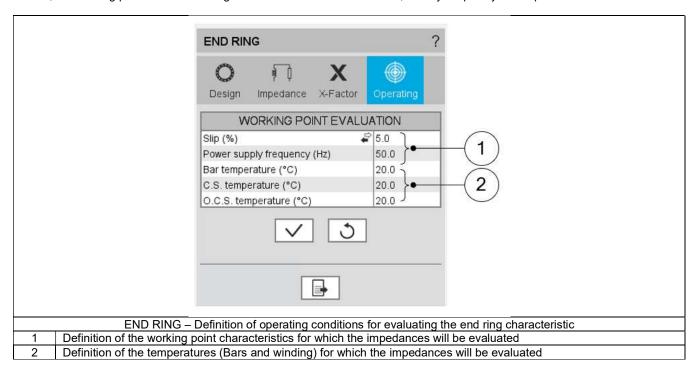

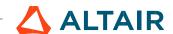

#### 1.7.3.6 Main results

The main results given in the central window are the following.

| Impedance characteristics  |           |                              |      |  |
|----------------------------|-----------|------------------------------|------|--|
| Computation mode           | Automatic | Bar ref. temperature (°C)    | 20.0 |  |
| C.S. ref. temperature (°C) | 20.0      | O.C.S. ref. temperature (°C) | 20.0 |  |

| Working point evaluation    |      |                         |         |             |         |
|-----------------------------|------|-------------------------|---------|-------------|---------|
| Power supply frequency (Hz) | 50.0 | Synchronous speed (rpm) | 1 500.0 |             |         |
| Definition mode             | Slip | Slip (%)                | 5.0     | Speed (rpm) | 1 425.0 |

| Calibration factors        |     |                            |     |  |
|----------------------------|-----|----------------------------|-----|--|
| End ring resistance factor | 1.0 | End ring inductance factor | 1.0 |  |

| Electrical resistivity at 20°C            |           |                              |                   |  |
|-------------------------------------------|-----------|------------------------------|-------------------|--|
| C.S. end ring (Ω.m)                       | 1.724 E-8 | O.C.S. end ring (Ω.m)        | 1.724 E-8         |  |
| Bar1 (Ω.m)                                | 1.724 E-8 |                              | The second second |  |
| Electrical resistivity at ref. temp.      |           |                              | J 1000            |  |
| C.S. ref. temperature (°C)                | 20.0      | O.C.S. ref. temperature (°C) | 20.0              |  |
| C.S. end ring (Ω.m)                       | 1.724 E-8 | O.C.S. end ring (Ω.m)        | 1.724 E-8         |  |
| Bar ref. temperature (°C)                 | 20.0      | 1 2 2                        |                   |  |
| Bar1 (Ω.m)                                | 1.724 E-8 |                              |                   |  |
| Elec. corrected resistivity at 20°C       |           |                              |                   |  |
| Bar1 (Ω.m)                                | 1.834 E-8 |                              |                   |  |
| Elec. corrected resistivity at ref. temp. |           |                              |                   |  |
| Bar ref. temperature (°C)                 | 20.0      |                              |                   |  |
| Bar1 (Ω.m)                                | 1.834 E-8 |                              |                   |  |

Note: In the table "Material electrical resistivity data", the "corrected" resistivities are computed to give a bar resistance on the rotor lamination length equal to the bar resistance computed on the total bar length with the bar real resistivity (rotor lamination length + bar extensions). The corrected electrical resistivity values are used in Flux® 2D, for internal computations and exports.

| Inter bar resistance at 20°C       |           |                              |           |                     |           |
|------------------------------------|-----------|------------------------------|-----------|---------------------|-----------|
| End ring, avg (Ω)                  | 1.359 E-6 | C.S. end ring (Ω)            | 1.359 E-6 | O.C.S. end ring (Ω) | 1.359 E-6 |
| Inter bar resistance at ref. temp. |           |                              |           |                     |           |
| C.S. ref. temperature (°C)         | 20.0      | O.C.S. ref. temperature (°C) | 20.0      |                     |           |
| End ring, avg (Ω)                  | 1.359 E-6 | C.S. end ring (Ω)            | 1.359 E-6 | O.C.S. end ring (Ω) | 1.359 E-6 |

| Inter bar inductance at 20°C       |           | 1                            |           |                     |           |
|------------------------------------|-----------|------------------------------|-----------|---------------------|-----------|
| End ring, avg (H)                  | 9.882 E-9 | C.S. end ring (H)            | 9.882 E-9 | O.C.S. end ring (H) | 9.882 E-9 |
| Inter bar inductance at ref. temp. |           |                              |           |                     |           |
| C.S. ref. temperature (°C)         | 20.0      | O.C.S. ref. temperature (°C) | 20.0      |                     |           |
| End ring, avg (H)                  | 9.882 E-9 | C.S. end ring (H)            | 9.882 E-9 | O.C.S. end ring (H) | 9.882 E-9 |

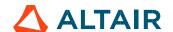

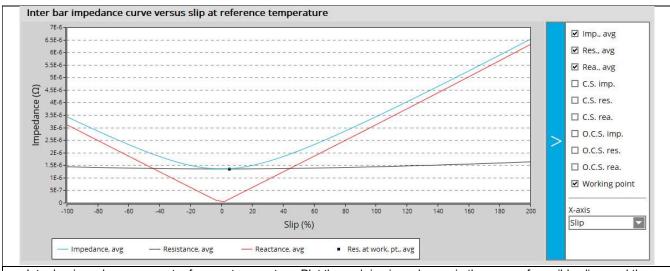

Inter bar impedance curve at reference temperature: Plot the end ring impedances in the range of possible slips, and the impedances at the working point defined in the input table "WORKING POINT EVALUATION"

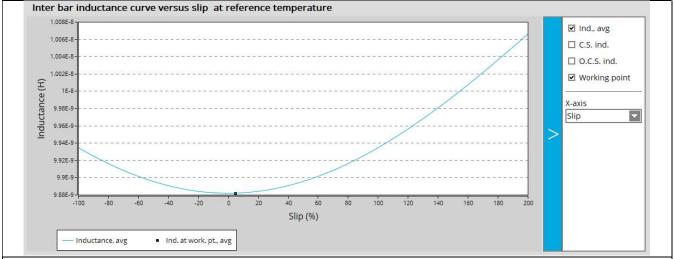

Inter bar inductance curve at reference temperature: Plot the end ring inductances in the range of possible slips, and the inductances at the working point defined in the input table "WORKING POINT EVALUATION"

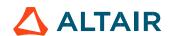

# 1.8 Slot

# 1.8.1 Overview

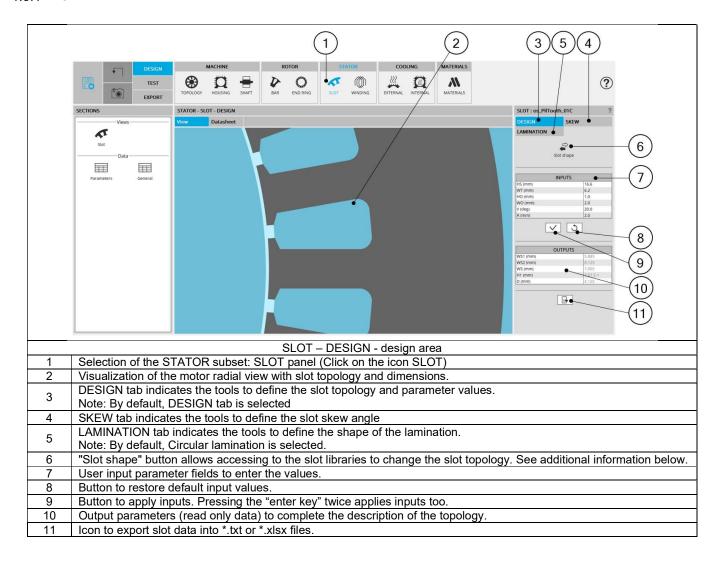

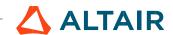

#### 1.8.2 Slot - Design

# 1.8.2.1 Slot shape - Choose a slot topology.

Clicking on the "Slot shape" button opens a dialog box, allowing access to the slot libraries. It allows visualizing, comparing, choosing, and importing another slot topology to modify in the current stator design.

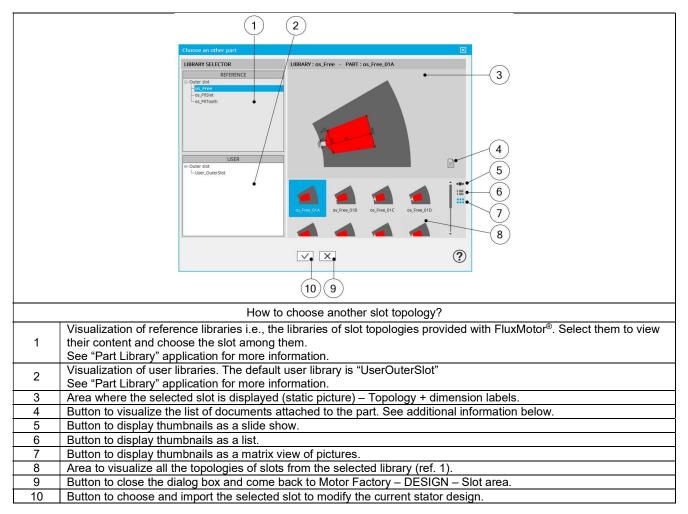

### 1.8.2.2 Attached documents – Additional information.

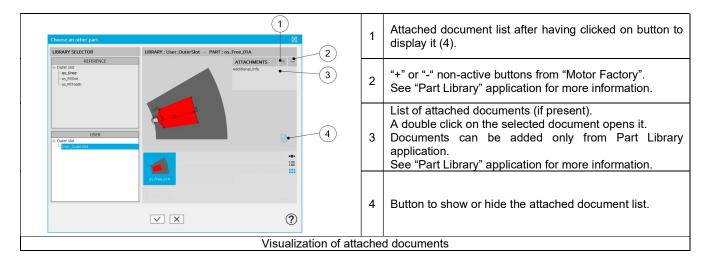

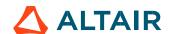

# 1.8.2.3 Inputs / Outputs

Specific inputs and outputs are considered for each slot topology.

The relevance of input parameters values can be evaluated by using "Part Factory" application.

See "Part Factory" application for more information.

Outputs are read only data. They complete the description of the topology.

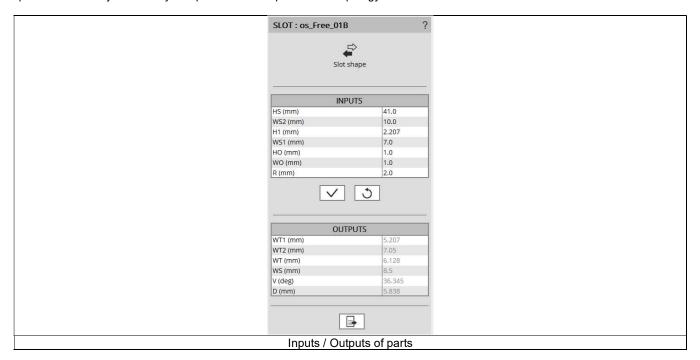

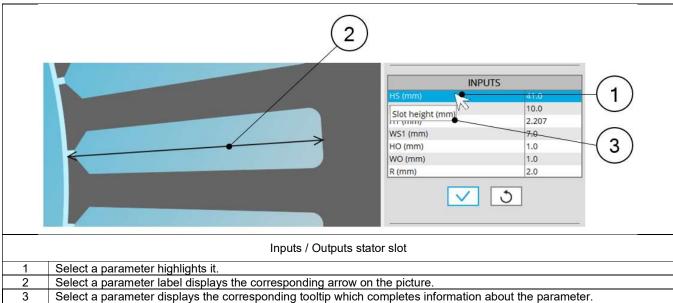

# 1.8.3 Slot – Skew

# 1.8.3.1 Overview

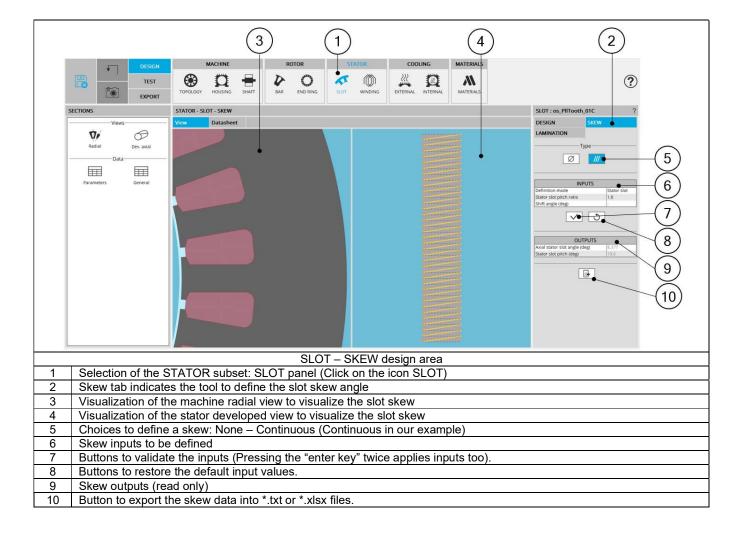

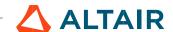

# 1.8.3.2 Set A skew angle.

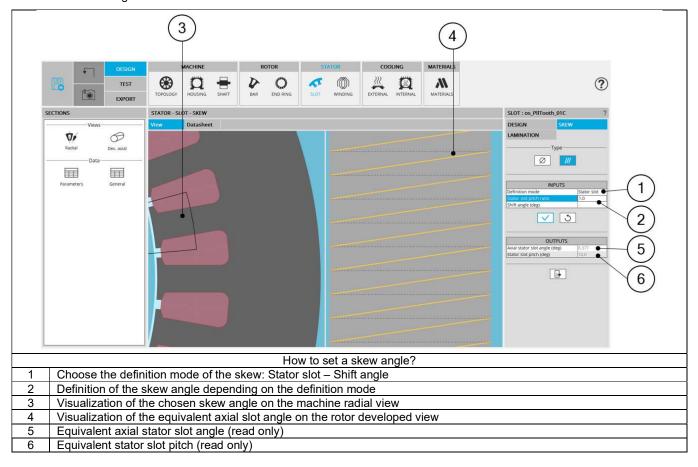

Note: The user can add a skew angle on the rotor or on the stator. If a skew is already defined in the rotor when setting a skew on the stator, the rotor skewing will be automatically reset to "None".

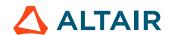

## 1.8.4 Slot – Lamination

#### 1.8.4.1 Overview

The tools available in the lamination tab allow in defining the outer shape of the lamination.

Three choices are available to define the lamination topology: None, Circular or Square.

By default, the outer shape of the lamination is defined by considering the outer diameter of the stator (defined in structural data).

When the choice of lamination is "None", original structural data of the stator are considered.

In that case outer shape of lamination is circular without extensions. Outer dimensions of lamination are indicated in general data (structural data part). See illustration below.

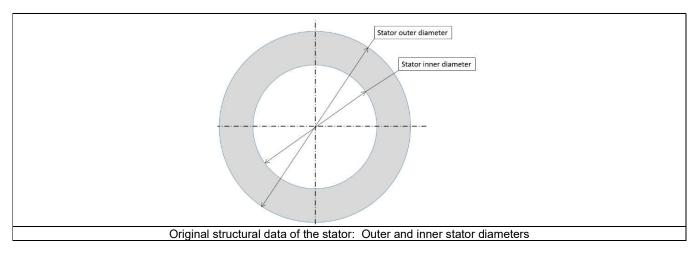

# 1.8.4.2 Circular shape lamination

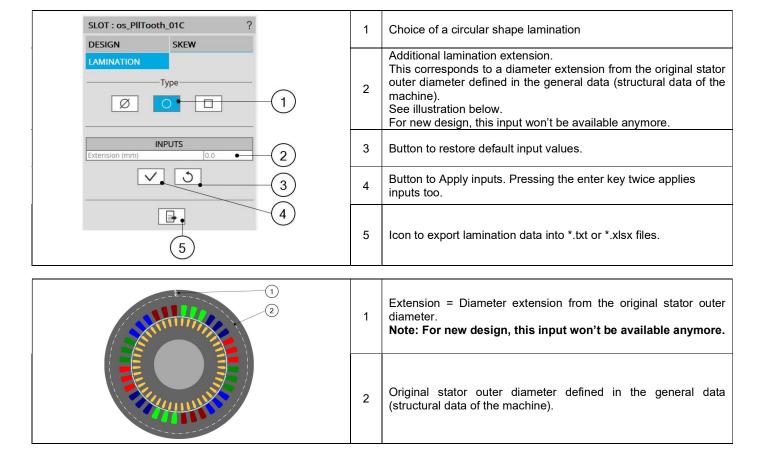

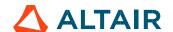

# 1.8.4.3 Square shape lamination

#### 1) Main inputs

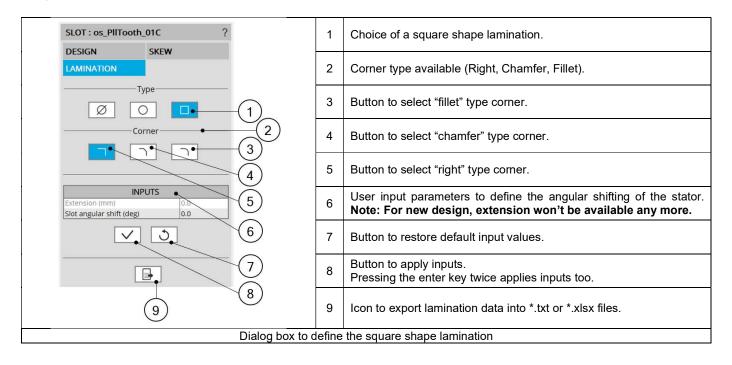

# 2) Description of the different kinds of square shape lamination available

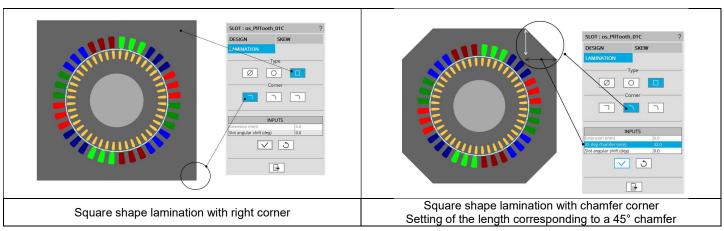

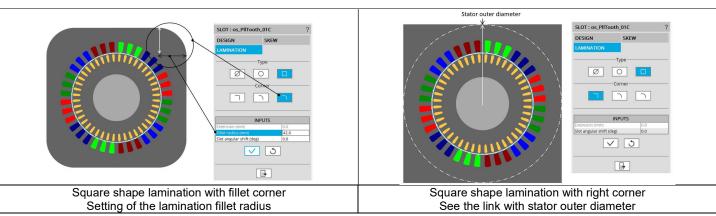

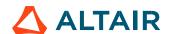

# 3) Definition of the slot angular shift

With a square shape lamination, it is possible to set a slot angular shift. It is advised to keep an angular shift lower than one slot pitch. This parameter allows adjusting outer dimension ( $\Delta$ ) between outer border of the lamination and the bottom part of slots. For more details see the illustrations below.

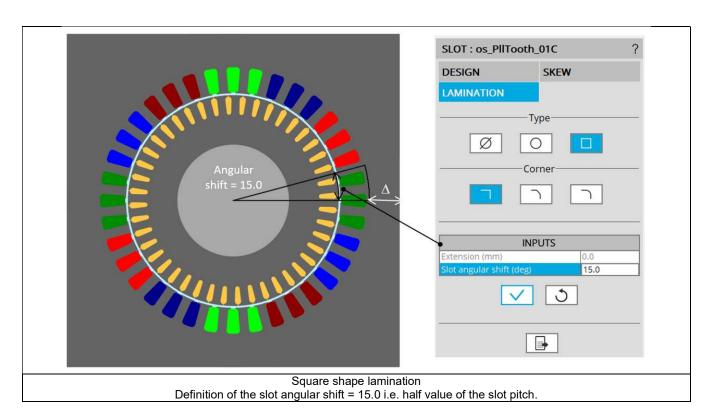

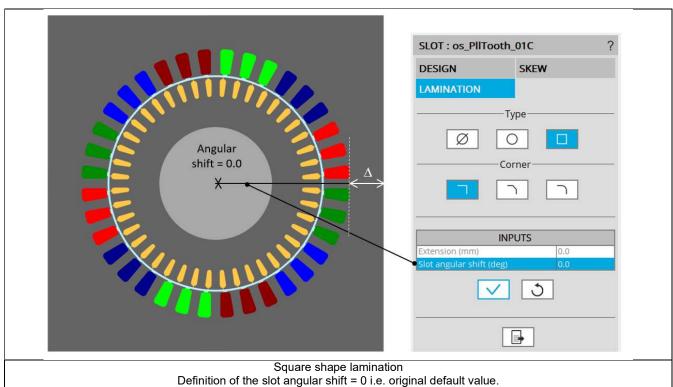

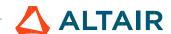

# 1.9 Winding

Please refer to the user help guide "Windings" to get more general user information.

For both types of winding, whether classical or hairpin, the home page characteristics are the same. The following picture illustrates the main areas of the home page which is displayed for the classical winding.

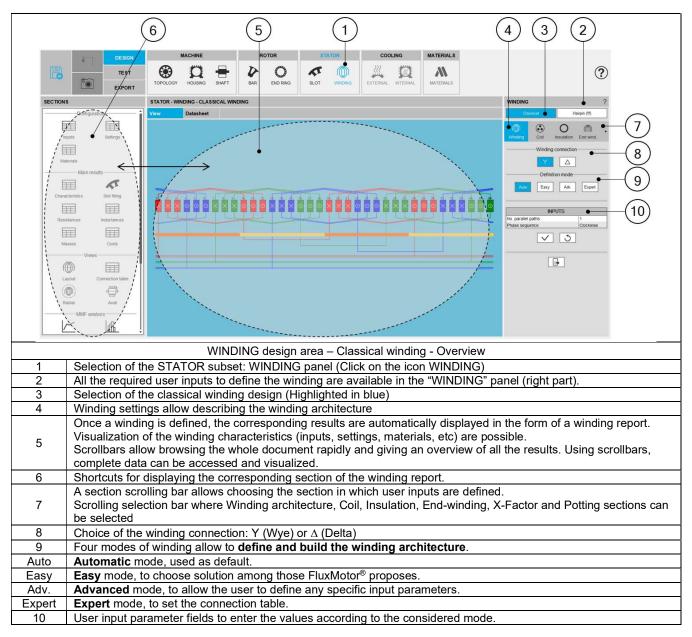

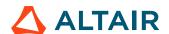

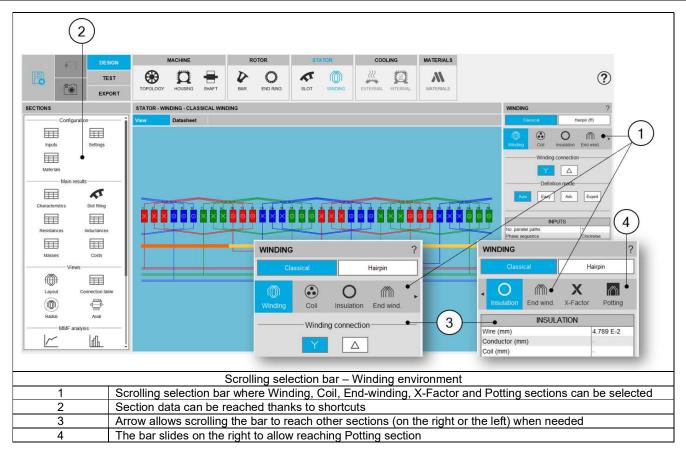

Note: This mode of section selection is applied for hairpin winding environment as well.

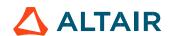

# 1.10 External cooling

# 1.10.1 Overview

This step allows defining the thermal modeling of the cooling of the external part of the frame. This area is unlocked only once a housing is defined, in the MACHINE subset, HOUSING design area.

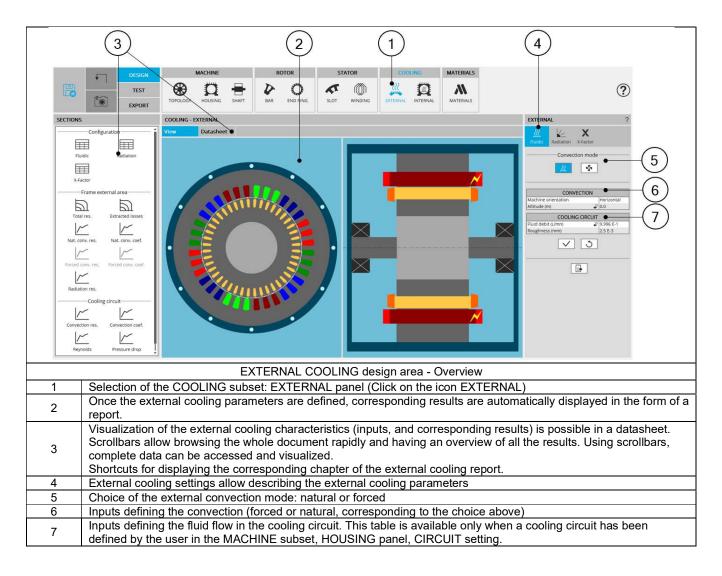

## 1.10.2 Advice for use

# 1.10.2.1 Hypothesis on fluidic computations

Due to the hypothesis made in fluidic computations, some non-continuity can be observed in the fluid convection coefficient evolution, especially in the airgap and on the frame. These non-linearities and possible non-continuities are related to the change from laminar to turbulent fluid flow.

# 1.10.2.2 Validity domain of the fluidic computations

The fluidic computation embedded in FluxMotor® uses analytical laws. For some specific fluid properties, extreme temperatures, and very low forced cooling velocity, the computations made can be out of this validity domain.

In this case, some errors will occur, asking to check the fluid properties, and the velocity involved in the forced convection.

For advanced usages that the hypothesis on fluid flow does not cover, it is advised to set a "user convection coefficient" manually for these specific regions.

# 1.10.2.3 Frame convection and cooling circuit convection

Frame convection and cooling circuit convection are key parameters to understand the thermal behavior of the machine.

FluxMotor® provides some internal models to estimate the convection occurring in the cooling circuit and on the frame.

It must be kept in mind that the FluxMotor® functions are provided to be used in predesign steps: these convection coefficients are given to illustrate general tendencies but will differ to the accurate convection occurring on the machine. For advanced uses, it is advised to consider these coefficients carefully, and to do additional CFD computation to improve the results quality.

The FluxMotor® model has been validated for machines surrounded by air. The user can select other external fluids, but this go beyond the validation done on the software.

#### 1.10.2.4 Temperature considered for fluidic computations.

Some fluidic computations are based on two different temperatures: the temperature of the fluid, and the temperature of the wall from where the convection occurs.

This explains that the convection results shown in the design environment can be slightly different from the results obtained in the test environment.

In the design environment, the fluid and the wall are considered to be at the same evaluation temperature, but in the test the wall and the fluid temperatures are evaluated during the solving and are different in most of the cases.

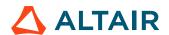

# 1.10.3 Fluidic - Inputs

The tools available in the fluidic tab allow defining the parameters that drive the convection phenomenon cooling the frame:

- On the external surfaces of the frame and of the end caps
- In the cooling circuit, when a cooling circuit is defined by the user in the MACHINE subset, HOUSING panel, CIRCUIT setting.

Two choices are available to define the convection occurring on the external surface of the frame and of the end caps. Natural or Forced.

By default, Convection mode is set to "Natural".

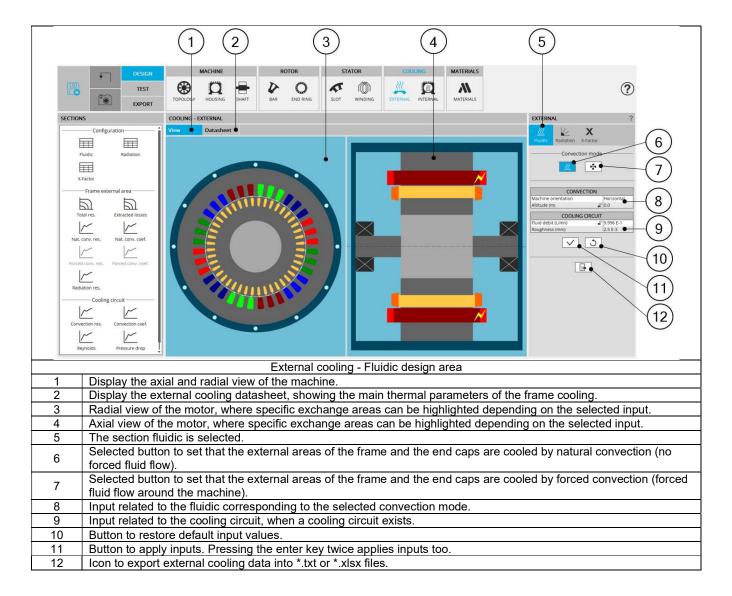

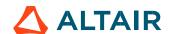

## 1.10.3.1 Natural convection

This convection mode corresponds to no forced fluid velocity around the machine. When selecting this mode, the only convection modeled is the fluid convection movement due to the difference of fluid temperatures (giving a difference of fluid density) close to the frame compared with the fluid far from the frame.

For instance, for a totally enclosed machine, cooled by natural convection in air, the frame will be hotter than the air close to it. This will warm the air surrounding the frame, feeding a natural « convective pump » due to the difference of air densities close and far from the frame (the hotter air having a lower density).

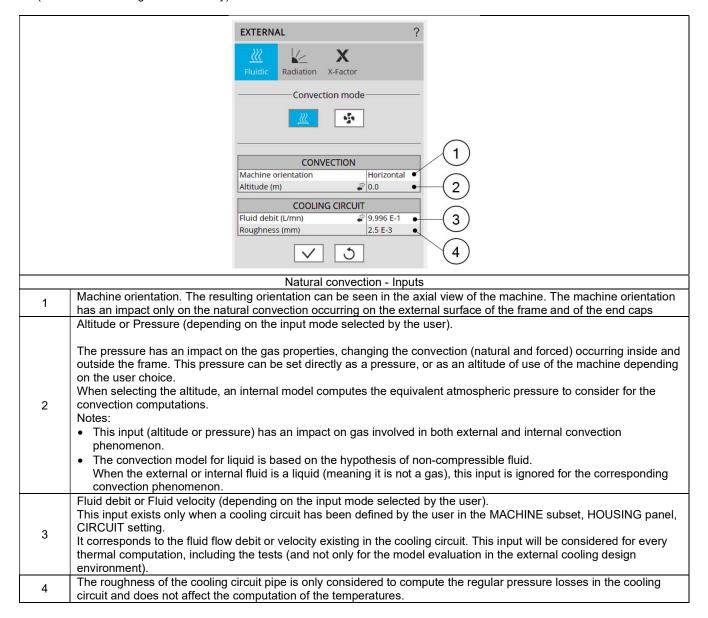

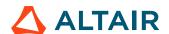

#### 1.10.3.2 Forced convection.

This convection mode allows adding forced convection in addition to the natural convection that always exists. When selecting this mode, the effect of the forced fluid flow around the machine is detailed separately of the natural convection in the results.

The resulting convection occurring on the machine is a mix of natural convection and forced convection.

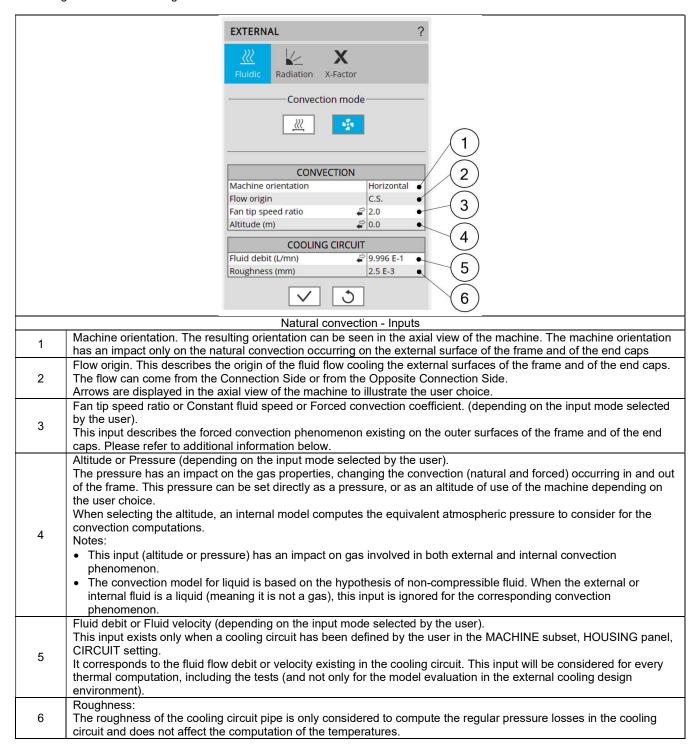

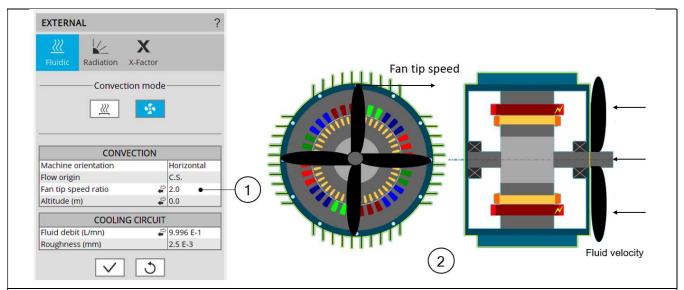

Natural convection - Inputs

Fan tip speed ratio or Constant fluid speed or Forced convection coefficient. (depending on the input mode selected by the user).

This input describes the forced convection phenomenon existing on the outer surfaces of the frame and of the end caps.

1

The fan tip speed ratio describes the ratio between the fluid velocity and the tip speed of the rotor. This describes the behavior of a shaft mounted fan which rotation depends on the speed of the rotor.

Then, when using this input, the external fluid velocity along the frame will be proportional to the rotation speed of the rotor

The user set the ratio between the fan blade tip speed (the tip of the blades being considered at the frame external radius, without considering the possible fins and the velocity of the fluid projected by the fan.

The default value is 2. This corresponds to average fans, where the tip speed of the fan blade is two time higher than the average speed of the fluid projected by the fan.

2

Lower this ratio will be, more efficient will be the cooling (because with a lower ratio, the coolant velocity will be higher at a given rotation speed of the rotor)

Constant fluid speed input can be used to model a fixed coolant velocity, whatever the rotor speed is. It allows modeling an external cooling system blowing air on the machine without dependency of the machine.

Forced convection coefficient input allows experts to directly force in the model a forced convection coefficient. This coefficient describes only the "forced" component of the convection. This forced convection set by the user will be added to the natural convection by an internal computation. The impact of the natural and forced components of the cooling can be seen in the outputs.

# 1.10.4 Radiation - Inputs

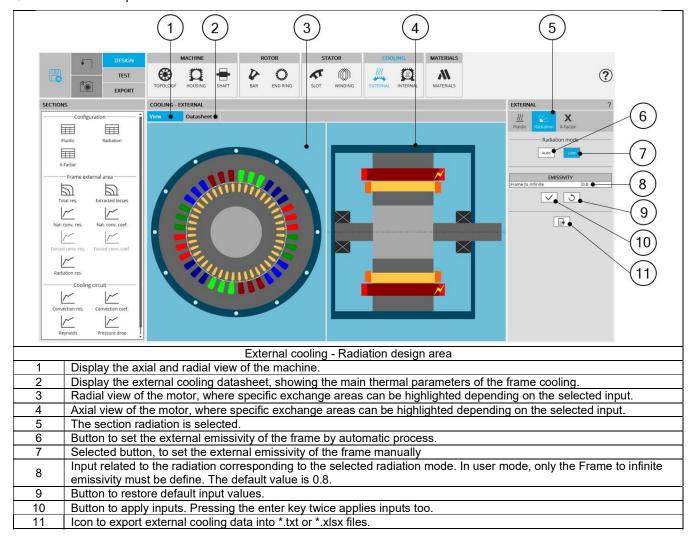

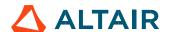

#### 1.10.5 X-Factors - Inputs

#### 1.10.5.1 Overview

The X-factor panel allows the user to defined calibration factors to tune the thermal modeling on specific resistances. The adjustment factors set in this panel are considered in the results shown in "external cooling" environment, and in the test environment.

The X-factor panel also contains a set of parameters driving the external cooling (coolant temperatures and rotor speed) allowing the user to evaluate the thermal model embedded.

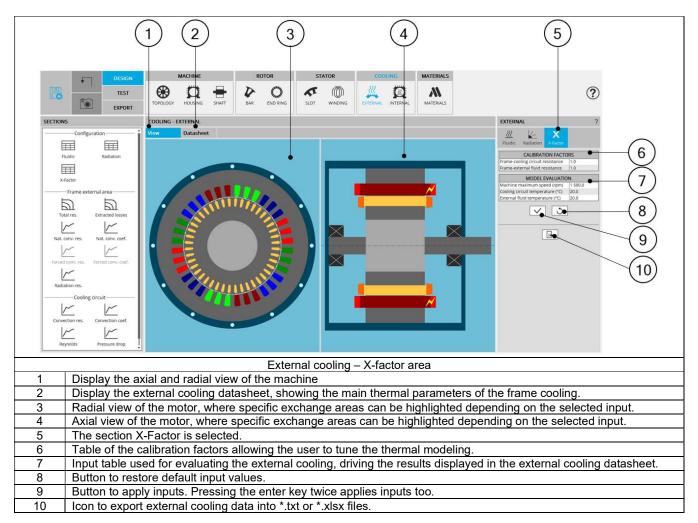

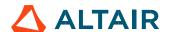

## 1.10.5.2 Calibration factors

|                                                                                                    |                                                                                                    | <del></del>                                                                                                    |  |  |  |  |  |
|----------------------------------------------------------------------------------------------------|----------------------------------------------------------------------------------------------------|----------------------------------------------------------------------------------------------------|--|--|--|--|--|
|                                                                                                    |                                                                                                    | CALIBRATION FACTORS 1                                                                                                    |  |  |  |  |  |
|                                                                                                    |                                                                                                    | Frame-cooling circuit resistance 1.0 Frame-external fluid resistance 2.0                                                                                                    |  |  |  |  |  |
|                                                                                                    | External cooling – Calibration factors input table                                                 |                                                                                                    |  |  |  |  |  |
|                                                                                                    | 1                                                                                                  | Frame-cooling circuit resistance.  This calibration factor is applied on the thermal resistance linking the frame and its cooling circuit. This X-factor exists only when a cooling circuit is defined by the user in the MACHINE subset, HOUSING panel, CIRCUIT setting. |  |  |  |  |  |
| Frame-external fluid resistance. This calibration factor is applied on every resistance linking the frame and the external fluid:  Conduction resistances through the frame and end cap thicknesses  Natural and forced convection resistances. |                                                                                                    |                                                                                                    |  |  |  |  |  |
|                                                                                                    | Radiation resistances from the external surfaces of the frame and of the end caps, to the infinite |                                                                                                    |  |  |  |  |  |

#### 1.10.5.3 Model evaluation

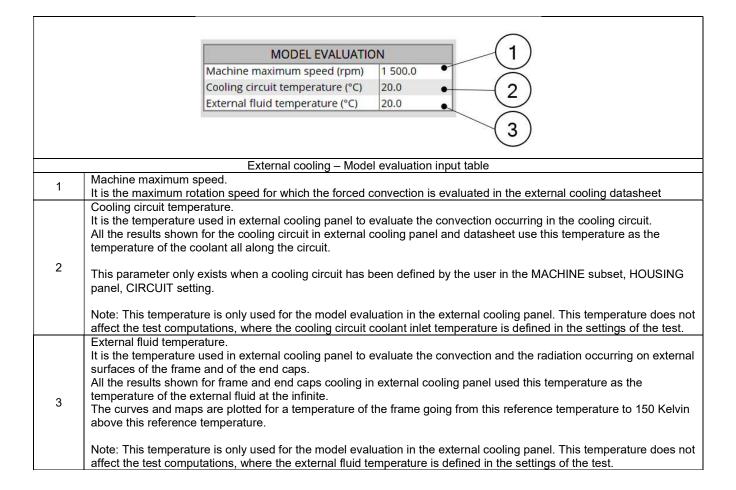

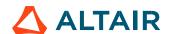

## 1.10.6 External cooling outputs

#### 1.10.6.1 Frame external area

1) Frame to external fluid total thermal resistance in temperature-speed area

This map shows the global thermal resistance used in FluxMotor® model between the frame and the external fluid in a temperature - speed area.

The frame temperature, shown on the X-axis, impacts the natural convection and radiation occurring of each of the frame surfaces (higher is the frame temperature and higher is the temperature difference between the frame and external fluid at the infinite). The map is plotted for a frame temperature going from the external fluid temperature to 150 Kelvin above this reference temperature.

The machine rotation speed, shown on the Y-axis, can impact the forced convection when the user chooses a tip speed ratio to define the force convection.

The global resistance between the frame and the external fluid shown on this graph corresponds to the thermal resistance network shown below.

Three main paths extract the heat from the machine to the external fluid, corresponding to three main components: the straight part of the frame, and the two end caps.

Note: The dimensions of the frame, the Connection Side end cap and the Opposite Connection Side end cap and their physical properties can be defined separately.

Each of these paths extracting heat of the machine is composed of several thermal resistances in series:

- · The conduction through the material composing the part.
- The convection and radiation occurring from the external surfaces of the frame.

In this network, the convection resistances are mixes of natural and forced components of the convection phenomenon.

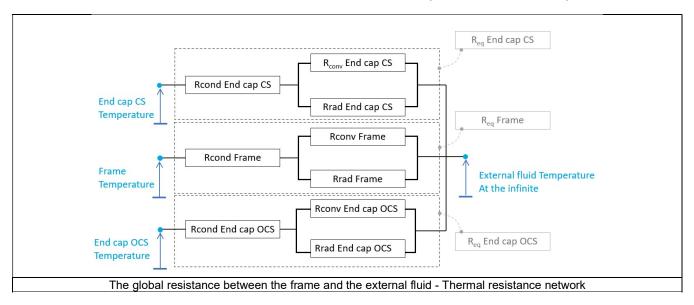

The equivalent thermal resistances defined above are integrated in the global thermal network. The part of this network corresponding to the end parts of the machine is described below.

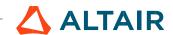

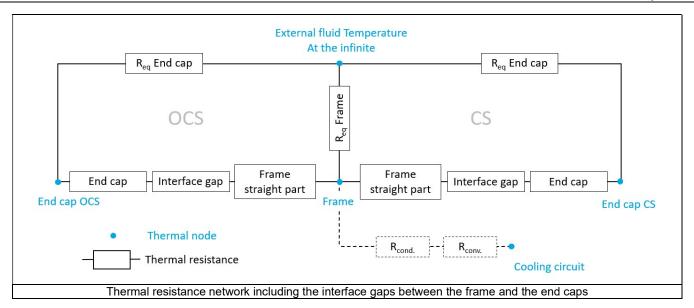

2) Losses extracted to external fluid in temperature-speed area.

This graph shows the potential of the frame to extract losses in a temperature-speed area.

It shows, for a given frame temperature and a given rotation speed of the machine, how much losses are extracted from the frame to the external fluid, considering that the external fluid is at its reference temperature set by the user in the X-factor settings of External cooling panel.

The map is plotted for a frame temperature going from the external fluid temperature to 150 Kelvin above this reference temperature.

3) Frame natural convection versus temperature (Resistance and convection coefficient)

These curves show the natural convection coefficients and resistances existing on each part composing the frame:

- The straight part of the frame
- The Connection Side end cap
- The Opposite Connection Side end cap

These curves are plotted for a frame temperature going from the external fluid temperature set by the user in X-factor settings of External cooling panel, to 150 Kelvin above this reference temperature.

4) Frame forced convection versus speed (Resistance and convection coefficient)

These curves show the forced convection coefficients and resistances existing on each part composing the frame:

- The straight part of the frame
- The Connection Side end cap
- The Opposite Connection Side end cap

The curves are plotted for a range of rotor speed going from zero to the maximum speed set by the user in the X-factor settings of External cooling panel.

## 5) Frame radiation versus temperature

These curves show the radiation resistances existing on each part composing the frame:

- The straight part of the frame
- The Connection Side end cap
- The Opposite Connection Side end cap

These curves are plotted for a frame temperature going from the external fluid temperature set by the user in X-factor subset of External cooling panel, to 150 Kelvin above this reference temperature.

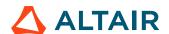

#### 1.10.6.2 Cooling circuit

1) Cooling circuit convection versus fluid velocity or debit (Resistance and convection coefficient)

These curves show the convection coefficient and resistances existing in the cooling circuit versus the fluid velocity or debit. The convection coefficient and resistance are plotted for speed or debit until the nominal value set by the user in the "Fluidic" settings of External cooling panel.

These curves exist only when a cooling circuit is defined by the user in the MACHINE subset, HOUSING panel, CIRCUIT setting.

2) Cooling circuit Reynolds number versus fluid velocity or debit

This curve shows the Reynolds number existing in the cooling circuit versus the coolant speed or debit.

The Reynolds number is plotted for speed or debit until the nominal value set by the user in the "Fluidic" settings of External cooling panel.

This curve exists only when a cooling circuit is defined by the user in the MACHINE subset, HOUSING panel, CIRCUIT setting.

3) Cooling circuit regular pressure drop versus fluid velocity or debit.

This curve shows the regular pressure loss existing along the cooling circuit versus the coolant speed or debit. The computation of the regular pressure loss is based on the roughness set by the user, and the Reynolds number in the pipe.

The regular pressure loss is plotted for speed or debit until the nominal value set by the user in the "Fluidic" settings of External cooling panel.

This curve exists only when a cooling circuit is defined by the user in the MACHINE subset, HOUSING panel, CIRCUIT setting

Note: only the regular component of the pressure loss is displayed. The singular pressure losses, due to bend, pumps, section increases, or decreases

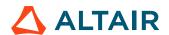

# 1.11 Internal cooling

# 1.11.1 Overview

This step allows defining the thermal modeling of the internal cooling, meaning the complex thermal transfers occurring inside the machine.

This panel can be reached only once a housing, a shaft and bearings are defined.

- The housing can be defined in the MACHINE subset, HOUSING panel, FRAME settings.
- The shaft can be defined in the MACHINE subset, SHAFT panel, and SHAFT settings.
- Bearings can be defined in the MACHINE subset, SHAFT panel, and BEARING settings.

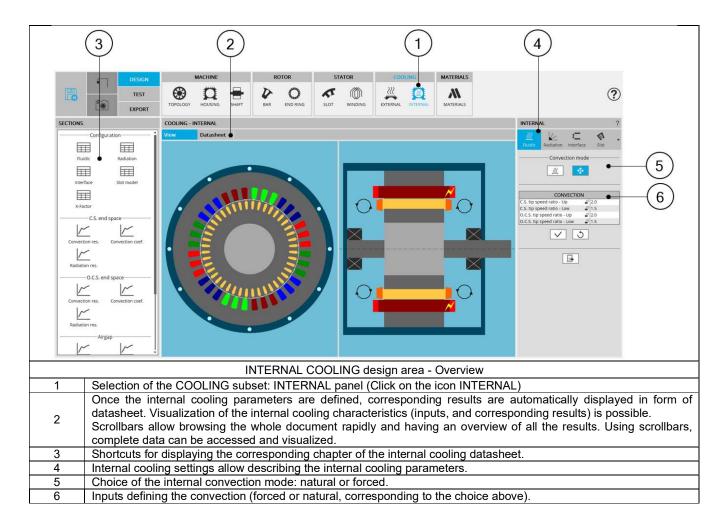

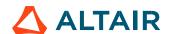

## 1.11.2 Advice for use

#### 1.11.2.1 Hypothesis on fluidic computations

Due to the hypothesis made in fluidic computations, some non-continuity can be observed in the fluid convection coefficient evolution, especially in the airgap and on the frame. These non-linearities and possible non-continuities are related to the change from laminar to turbulent fluid flow.

# 1.11.2.2 Validity domain of the fluidic computations

The fluidic computation embedded in FluxMotor® uses analytical laws. For some specific fluid properties, extreme temperatures, and very low forced cooling velocity, the computation can be out of this validity domain.

In such cases, some errors will occur, asking to check the fluid properties, and the velocity involved in the forced convection.

For advanced usages, not covered by our hypothesis on fluid flow, it is advised to set a "user convection coefficient" manually for these specific regions.

#### 1.11.2.3 Natural convection on end windings

When choosing to model that the end spaces are cooled with natural convection, FluxMotor® model uses a quite low rotor tip speed ratio (a value of 5) to describe the fluid velocity far from the rotating components.

This can lead to overestimates the cooling of the end winding on high-speed machines. This model will be improved for future versions.

When a tip speed ratio of 5 seems to overestimate the end winding cooling, it is advised to switch to forced convection mode.

This mode allows forcing some higher tip speed ratios for areas far from the rotor, this reducing the efficiency of the cooling on the end winding.

# 1.11.2.4 Temperatures considered for fluidic computations.

Some fluidic computations are based on two different temperatures: the temperature of the fluid, and the temperature of the wall from where the convection occurs.

This explains that the convection results shown in the design environment can be slightly different from the results obtained in the test environment.

In the design environment, the fluid and the wall are at the evaluation temperature, but in the test the wall and the fluid temperatures are evaluated during the solving and are different in most of the cases.

# 1.11.2.5 Interface thickness usage

The temperatures obtained on a machine highly depend on the interface thicknesses set between each part of the machine. The default interface gap values are set to correspond to classical existing values.

However, keep in mind that the temperatures seen on a real design will deeply depends of the interface qualities, linked to the quality of the mounting process.

Especially, for machines with high density of losses and efficient cooling systems, like water jacket cooled machines, the interface thickness between the frame and the stator yoke is one of the main thermal resistances in the heat extraction. The user must be very careful on the value used for this interface thickness.

The thermal resistances corresponding to the interface thicknesses are computed considering that the interfaces are made of air at 273.15 Kelvin, and at the atmospheric pressure at sea level, 1.013E5 Pa.

## 1.11.2.6 Radiation from the shaft

No radiation is considered from the shaft in FluxMotor® model.

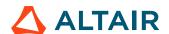

# 1.11.3 Fluidic - Inputs

The tools available in the fluidic tab allow defining the parameters that drive the convection phenomenon in the end spaces, involving the surfaces of the frame (internal surface), the end cap (internal surface), the shaft, the rotor and stator ends, and the end winding or potting.

Two choices are available to define the convection occurring on the external surface of the frame and of the end caps. Natural or Forced.

By default, Convection mode is set to "Natural".

Note: No inputs exist to define the convection in the airgap, as the convection in the airgap mainly depends of the rotation speed of the rotor and does not depend of the cooling strategy affecting the end spaces.

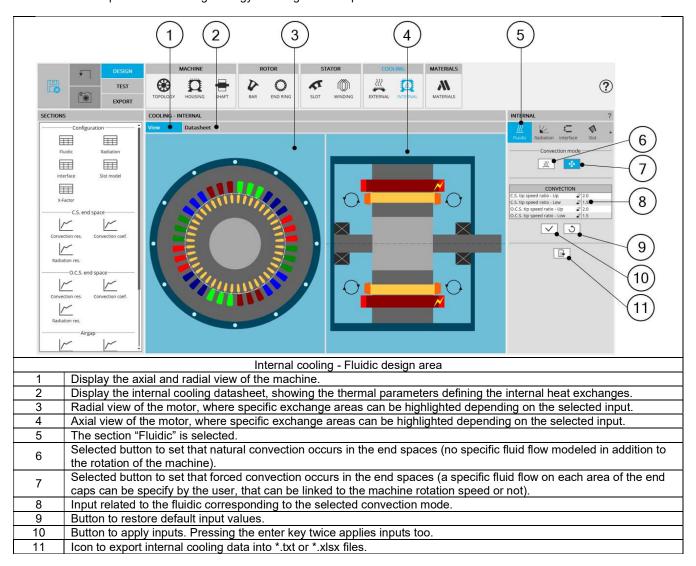

#### 1.11.3.1 Natural convection

This convection mode models that no specific forced fluid flow exists in the end caps in addition to the natural fluid movement induced by the machine rotation speed.

The modeled convection exchanges, corresponds to the sum of two phenomena:

- The differences of fluid temperature existing in different volumes of the end spaces (giving a difference of fluid density) creating some fluid natural swirling in the end spaces.
- The fluid movement induced by the rotation speed of the machine.

FluxMotor® internal natural convection model is based on classical correlations for end spaces, considering different fluid velocities for the parts close to the rotating parts, and far from the rotating parts.

Therefore, there is no user input to define in this mode.

Note: The natural convection mode is well adapted to model every enclosed machine without internal fans. When internal fans, or rotor fins exist, it is advised to switch to forced convection mode.

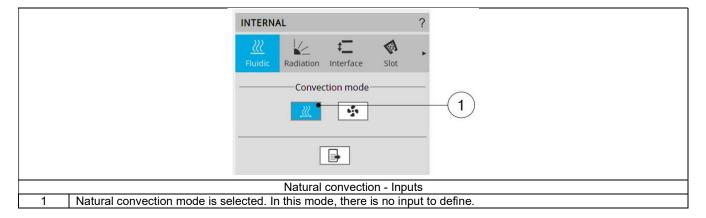

#### 1.11.3.2 Forced convection.

This convection mode allows forcing the convection model used for every region of the end spaces.

It can be used to model:

- Increased convection effects due to rotor fins of shaft mounted internal fans.
- A fan internally forcing constant ventilation whatever the rotation speed of the machine.
- Some forced convection coefficients in the end spaces.

The end spaces are divided in four areas, corresponding to four inputs the user must defined in forced convection mode:

- The « Upper » Connection Side region, corresponding to the Connection Side convection areas far from the rotating parts.
- The « Lower » Connection Side region, corresponding to the Connection Side convection areas close to the rotating parts.
- The « Upper » Opposite Connection Side region, corresponding to the Opposite Connection Side convection areas far from the rotating parts.
- The « Lower » Opposite Connection Side region, corresponding to the Opposite Connection Side convection areas close to the
  rotating parts.

When selecting one of these four inputs, the corresponding exchange areas are highlighted in the axial view of the machine. See below illustrations.

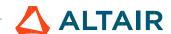

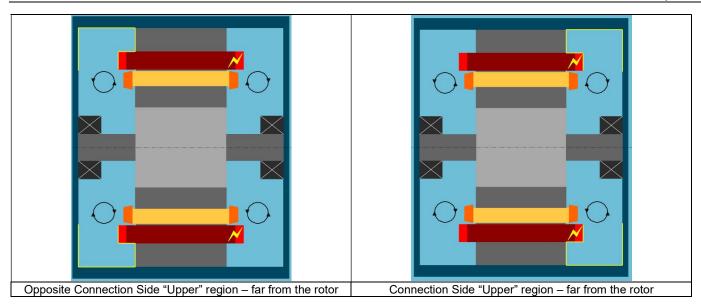

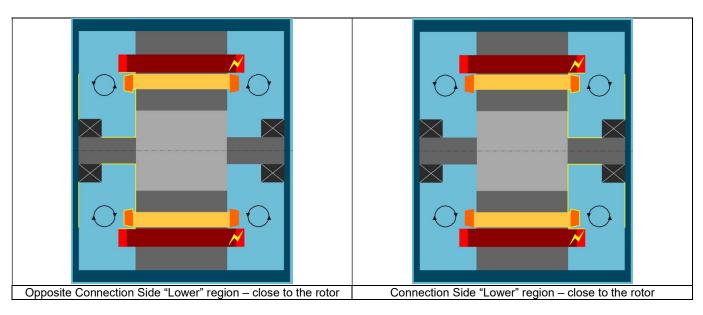

For all the four represented regions, the convection can be modeled with three different input ways:

- A tip speed ratio
- A fluid speed
- A convection coefficient

The user can select the inputs mode of each region using the dedicated arrow or clicking on the input mode to change.

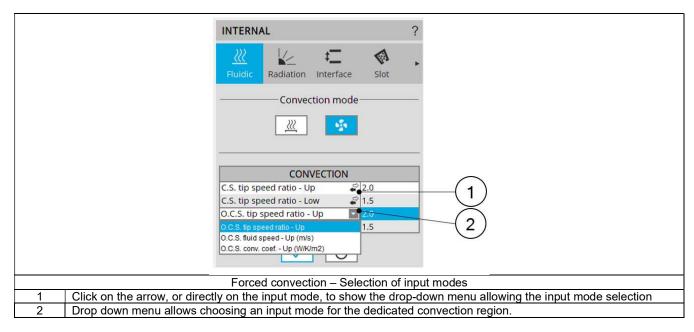

The « Tip speed ratio » input mode allows setting a fluid velocity proportional to the rotor tip speed.

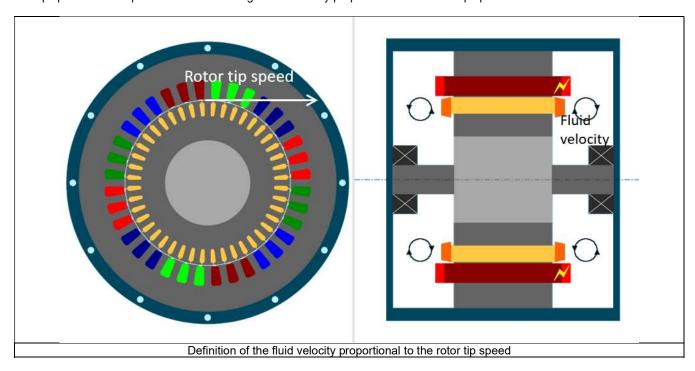

This can be used to model a shaft mounted fan, of rotor fins.

The default values of tip speed ratios are 2 for the regions far from the rotor.

A tip speed ratio of 2 for an « Upper » region (meaning a region far from the rotor) corresponds to a shaft mounted fan, or rotor fins, that blows air to this region with an average efficiency.

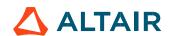

For « Upper » region of a side without fan or fins, it is advised to set a rotor tip speed ratio of 5. This corresponds to the FluxMotor® natural convection model.

The default value of tip speed ratio is of 1.5 for the regions close to the rotor.

In fact, for these regions, the considered fluid speed is the relative speed between the fluid velocity and the rotating parts speed, meaning that in these regions the convection is highly related to the rotation speed.

The « Constant fluid speed » input mode can be used to model a constant ventilation speed.

The «Convection coefficient » input mode allows directly forcing a convection coefficient in the corresponding region.

#### Notes:

- For any chosen input mode, the end spaces are considered as totally enclosed. No fluid exchange exists between the end space fluid (the « internal fluid ») and the « external fluid ».
  - The cooling strategy corresponding to blow an external fluid at a fixed temperature into and through the machine cannot be modeled in the current version of FluxMotor<sup>®</sup>.
- In both input modes « Tip speed ratio » and « Constant fluid speed », the fluid speed is applied to classical correlations depending on the nature of the sub region (end winding, frame, rotor part...).
  - In the « Convection coefficient » input mode, the same convection coefficient is applied in all sub regions (end winding, rotor end, end cap, frame...) of the regions for which the coefficient is chosen.

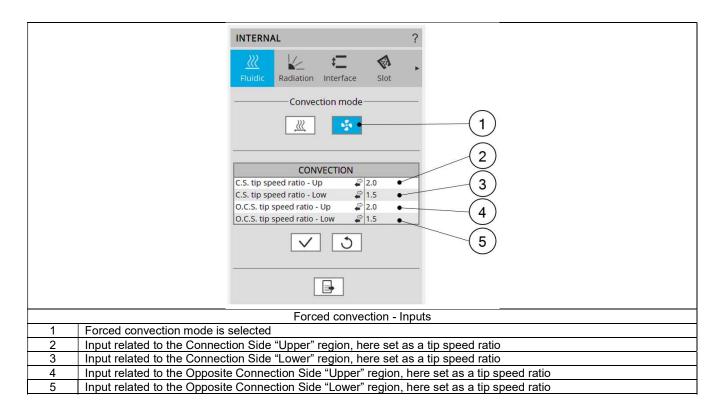

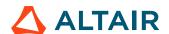

# 1.11.4 Radiation - Inputs

This panel allows describing the parameters defining the radiation phenomenon existing in the machine.

Mainly, two radiation phenomena exist in the machine:

- From the end windings, rotor and stator ends to the frame and the end caps.
- Between the rotor and the stator, in the airgap.

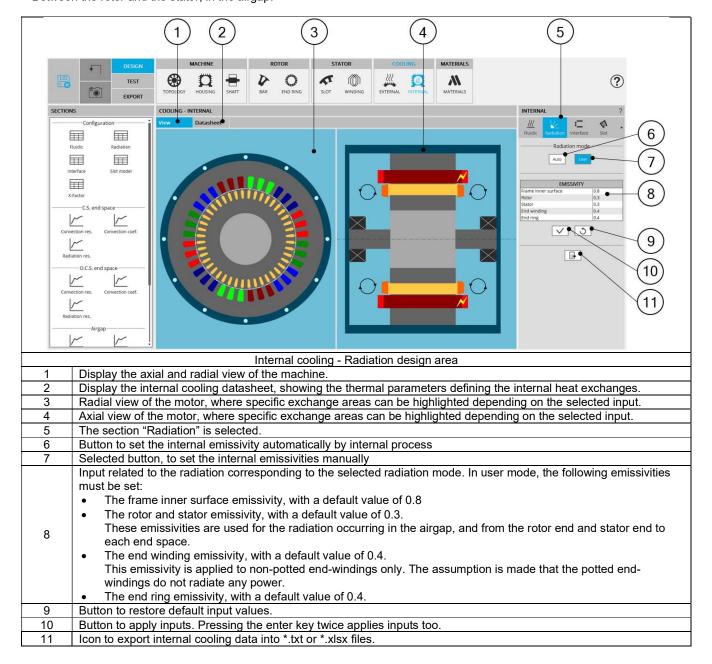

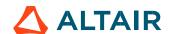

# 1.11.5 Interface - Inputs

This panel allows describing imperfect contacts between the different components of the machine.

The imperfect contacts are here modeled as a parasitic airgap between two parts, through which the heat must be conducted through to go from one part to the other.

The interface gaps are composed of air at the atmospheric pressure, at 20 °C, equivalent to 293.15K. For more information on material properties, please refer to FluxMotor® material database ("Materials application").

Mainly, the imperfect contacts existing in a machine are:

- Each interface/mounting of a laminated part on a solid material
  - Between the magnetic circuit and the frame
  - Between the magnetic circuit and the bar
  - Between the magnetic circuit and the shaft
- The imperfect contact between the magnetic circuit and the liner surrounding the slot.
- The imperfect contact between the frame (straight part) and the two end caps
- The bearings: An interface gap thickness is used to compute the thermal resistance of each bearing. These values of contact thickness are used in computations for both bearings (Connection Side and Opposite Connection Side).

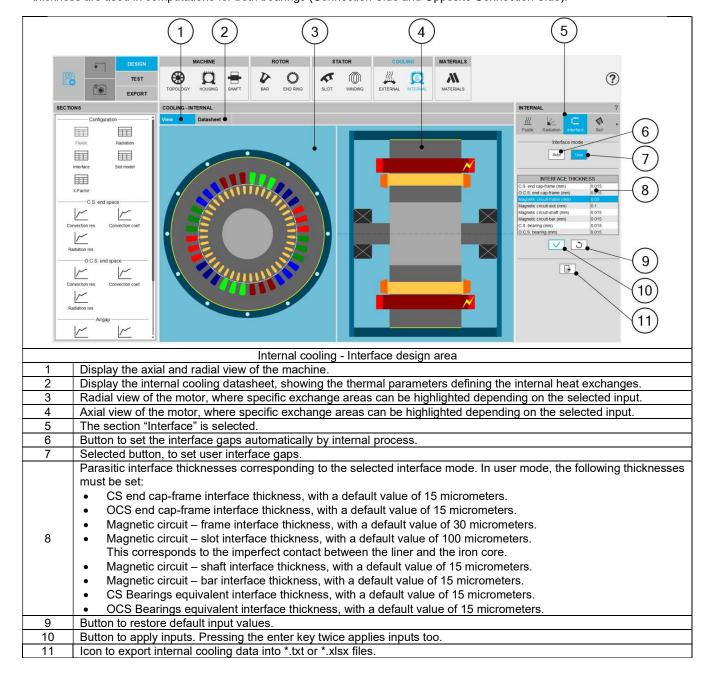

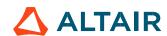

# 1.11.6 Slot model - Inputs

The thermal exchanges from the conductors to the stator core are complex phenomena for which FluxMotor® embeds a dedicated model.

This panel allows choosing the conduction model from the conductors to the stator core.

By default, a FluxMotor® model is proposed. This model uses the slot fill factor, the conductor shape, and the conductivities of the materials inside the slot, to compute two equivalent conductivities:

- The radial and orthoradial conductivity of the winding, used to compute thermal exchanges from the winding to the stator core.
- The axial conductivity of the winding used to compute thermal exchanges from the in-slot winding to the end windings.

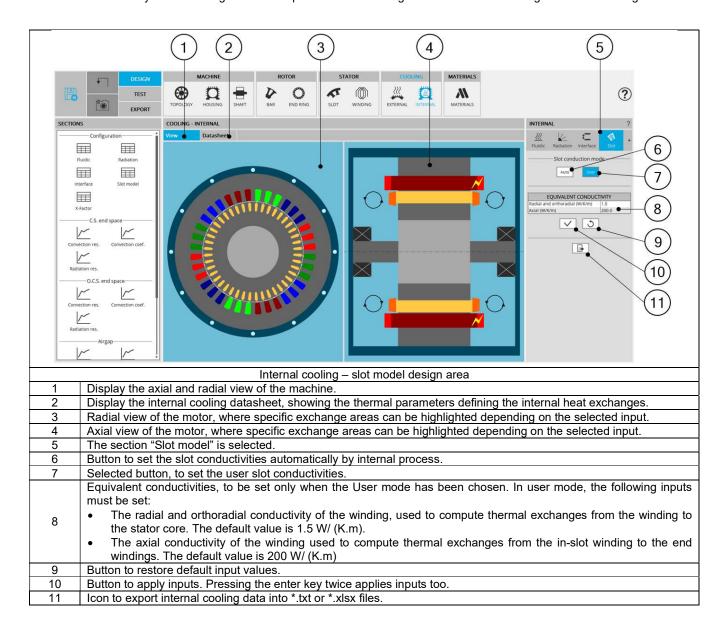

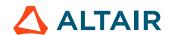

## 1.11.7 X-Factors

The X-Factor panel allows the user to defined calibration factors to tune the thermal modeling on specific resistances.

The calibration factors set in this panel are considered in the results shown in COOLING subset, INTERNAL panel environment, and in the TEST environment.

The X-Factor panel also contains a set of parameters defining the internal cooling (coolants temperature and rotor speed) allowing the user to evaluate the thermal model embedded.

The effect on every X-Factor value can be directly seen in the outputs displayed in internal cooling panel.

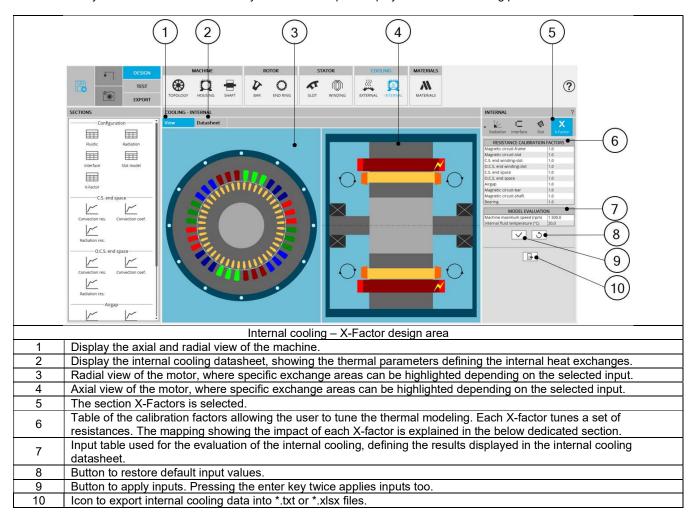

|                                                 | MODEL EVALUATION  Machine maximum speed (rpm)   1 500.0   Internal fluid temperature (°C)   20.0                                                                                                    |  |  |  |  |  |
|-------------------------------------------------|----------------------------------------------------------------------------------------------------|--|--|--|--|--|
| External cooling – Model evaluation input table |                                                                                                    |  |  |  |  |  |
| 1                                               | Machine maximum speed.  It is the maximum rotation speed for which the convection curves will be evaluated in the internal cooling datasheet.                                                                                                    |  |  |  |  |  |
| 2                                               | Internal fluid temperature It is the temperature used in internal cooling panel to evaluate the convection and the radiation occurring inside the machine. All the results shown in internal cooling panel used this temperature as the temperature of the internal fluid enclosed in the machine. Most of the curves shown in Internal cooling panel are plotted for a range of temperature |  |  |  |  |  |

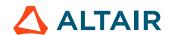

#### 1.11.7.1 X-factor mapping

Each X-factor impacts a specific set of resistances, among the most important thermal resistances of the thermal modeling of a machine.

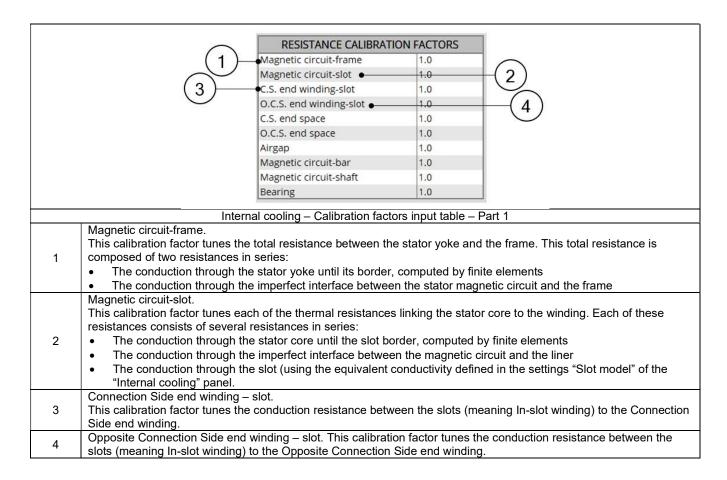

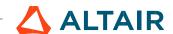

|   |                                                                                                    |                                                                                                    |                       | <del>-</del> |  |  |
|---|----------------------------------------------------------------------------------------------------|----------------------------------------------------------------------------------------------------|-----------------------|--------------|--|--|
|   |                                                                                                    | RESISTANCE CALIBRAT                                                                                                    | TION FACTORS          |              |  |  |
|   |                                                                                                    | Magnetic circuit-frame                                                                                                    | 1.0                   | 7            |  |  |
|   |                                                                                                    | Magnetic circuit-slot                                                                                                    | 1.0                   | 1            |  |  |
|   |                                                                                                    | C.S. end winding-slot                                                                                                    | 1.0                   |              |  |  |
|   |                                                                                                    | O.C.S. end winding-slot                                                                                                    | 1.0                   |              |  |  |
|   | (5)-                                                                                                    | C.S. end space                                                                                                    | 1.0                   |              |  |  |
|   |                                                                                                    | O.C.S. end space •                                                                                                    | 1.0                   | +(6)         |  |  |
|   |                                                                                                    | Airgap                                                                                                    | 1.0                   |              |  |  |
|   |                                                                                                    | Magnetic circuit-bar                                                                                                    | 1.0                   |              |  |  |
|   |                                                                                                    | Magnetic circuit-shaft                                                                                                    | 1.0                   |              |  |  |
|   |                                                                                                    | Bearing                                                                                                    | 1.0                   | 1            |  |  |
|   |                                                                                                    | The second second secon |                       | _            |  |  |
|   | In Connection Side end space                                                                                                    | ternal cooling – Calibration fac                                                                                                    | ctors input table – I | Part 2       |  |  |
| 5 | <ul> <li>This calibration tunes all the resistances involved in thermal exchanges with or through the Connection Side end space fluid:</li> <li>The thermal resistances from each part composing the stator and the rotor to the Connection Side end space fluid (each of these resistances being composed of conduction through the machine depth added to convection at the rotor and stator ends)</li> </ul>                                                                                                    |                                                                                                    |                       |              |  |  |
| 6 | <ul> <li>Opposite Connection Side end space. This X-factor tunes every resistance involved in thermal exchanges with or through the Opposite Connection Side end space fluid:  The thermal resistances from each part composing the stator and the rotor to the Opposite Connection Side end space fluid (each of these resistances being composed of conduction through the machine depth added to convection at the rotor and stator end)</li> <li>The convection resistance between the Opposite Connection Side end winding and the Opposite Connection Side end space fluid.</li> <li>The thermal resistance between the Opposite Connection Side end space fluid and the frame and end cap surfaces on the Opposite Connection Side.</li> <li>The radiation resistances from the stator end, rotor end, and end winding to the frame and the end cap surfaces on the Opposite Connection Side.</li> </ul> |                                                                                                    |                       |              |  |  |

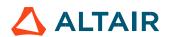

|    |                                                                                                    | Vi.                                                                                               |                                                         |                                                                                                    |
|----|----------------------------------------------------------------------------------------------------|---------------------------------------------------------------------------------------------------|---------------------------------------------------------|----------------------------------------------------------------------------------------------------|
|    |                                                                                                    | RESISTANCE CALIBRAT                                                                               | ION FACTORS                                             |                                                                                                    |
|    |                                                                                                    | Magnetic circuit-frame                                                                            | 1.0                                                     |                                                                                                    |
|    |                                                                                                    | Magnetic circuit-slot                                                                             | 1.0                                                     |                                                                                                    |
|    |                                                                                                    | C.S. end winding-slot                                                                             | 1.0                                                     |                                                                                                    |
|    |                                                                                                    | O.C.S. end winding-slot                                                                           | 1.0                                                     |                                                                                                    |
|    |                                                                                                    | C.S. end space                                                                                    | 1.0                                                     |                                                                                                    |
|    |                                                                                                    | O.C.S. end space                                                                                  | 1.0                                                     |                                                                                                    |
|    | (7)—                                                                                                    | Airgap                                                                                            | 1.0                                                     |                                                                                                    |
|    |                                                                                                    | Magnetic circuit-bar •—                                                                           | 1.0                                                     | <del>(</del> 8)                                                                                                    |
|    | ( 9 )—                                                                                                    | Magnetic circuit-shaft                                                                            | 1.0                                                     |                                                                                                    |
|    |                                                                                                    | Bearing •                                                                                         | 1.0                                                     | <del>(</del> 10)                                                                                                    |
|    |                                                                                                    |                                                                                                   |                                                         |                                                                                                    |
|    | Interr                                                                                                    | nal cooling – Calibration factor                                                                  | ors input table –                                       | Part 3                                                                                                    |
| 7  | <ul> <li>The conduction through th</li> <li>The conduction through th</li> <li>The convection from the a</li> <li>The radiation from every reborder along the airgap</li> </ul> | e stator yoke and slot until the<br>e rotor yoke and magnets ur<br>irgap border to the airgap flu | ne airgap border<br>ntil the airgap bo<br>id.           | s with or through the airgap fluid: c, computed by finite elements. order, computed by finite elements. orgap, to every stator component having a |
| 8  | <ul><li>The conduction through th</li><li>The conduction through th</li></ul>                                                                                                   | ic circuit around it. Each of the rotor yoke until the bar bor                                    | nese resistances<br>der, computed b<br>n the rotor magr | s are composed of three resistances:<br>by finite elements.<br>netic circuit and the considered bar.                                              |
|    | Magnetic circuit-shaft. This calibration factor tunes the                                                                                                    | total resistance hetween the                                                                      | e rotor voke and                                        | the shaft. This total resistance is                                                                                                    |
| 9  | composed of two resistances in                                                                                                    |                                                                                                   | STORE AND                                               | The chart. This total resistance is                                                                                                    |
|    |                                                                                                    | e rotor yoke until its border,                                                                    | computed by fini                                        | ite elements.                                                                                                    |
|    |                                                                                                    | e imperfect interface betwee                                                                      |                                                         |                                                                                                    |
|    | Bearings.                                                                                                    | •                                                                                                 |                                                         |                                                                                                    |
|    | This calibration factor tunes the                                                                                                    | resistances existing across                                                                       | the Connection                                          | Side bearing and the Opposite                                                                                                    |
| 10 | Connection Side bearing.                                                                                                    |                                                                                                   |                                                         |                                                                                                    |
|    | These resistances are the resistin INTERFACE settings.                                                                                                    | tances computed directly fro                                                                      | m the bearing e                                         | equivalent airgap thickness set by the user                                                                                                    |

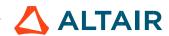

The following picture gives an example of a simple thermal circuit, including the main resistances corresponding to the default induction machine, where a frame, a shaft and bearings have been added.

The numbers on every resistance show what X-factor impacts this resistance value.

To keep the scheme simple, the radiation resistances are not represented there.

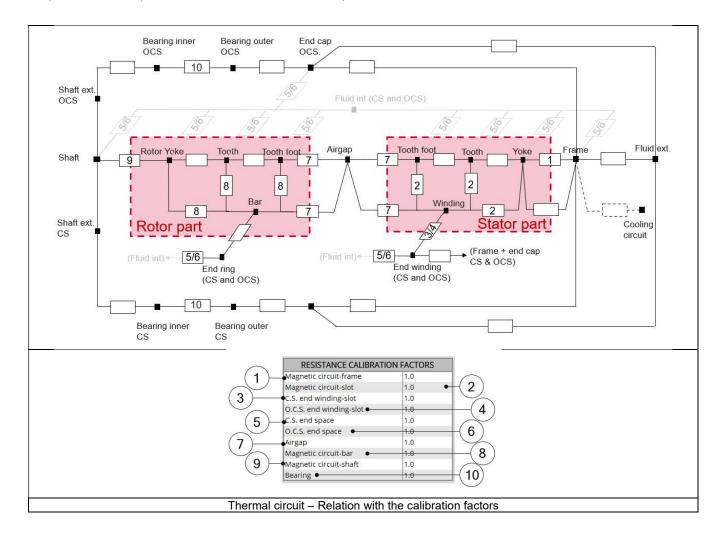

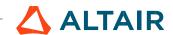

### 1.11.8 Internal cooling outputs

#### 1.11.8.1 End-space

Three plots exist for each end space, showing the convection coefficients and resistances in the end space, and the radiation resistances through the end space. The result structure is the same for Connection Side and Opposite Connection Side.

#### 1) End-space convection (Coefficient and resistance)

These curves show the convection coefficients and resistances existing for each component having an exchange surface with the considered end space:

- The frame inner surface (including the surfaces of the end cap and of the straight extension of the frame)
- The stator and rotor ends
- The end winding
- The shaft

The curves are plotted for a range of rotor speed going from zero to the maximum speed set by the user in the X-Factor settings of COOLING subset, INTERNAL panel, and for the temperature of the internal fluid specified in the X-Factor settings.

#### 2) End space radiation

These curves show the radiation resistances existing in the considered end space:

- From the end winding to the frame. This resistance exists only when the end winding is not potted on the considered side.
- From the rotor end to the frame.

No radiation resistance is considered from the stator ends to the frame, the end winding blocking the radiations between both surfaces. These curves are plotted for active part temperatures going from the internal fluid temperature set by the user in X-Factor subset of COOLING subset, INTERNAL panel, to 150 Kelvin above this reference temperature.

#### 1.11.8.2 Airgap

#### Airgap convection (Coefficient and resistance)

These curves give an overview of the total convection resistances existing when summing all exchange areas on the borders on the rotor side, and on the stator side. Two curves exist, showing the total convection resistance from the stator border and the airgap fluid, and from the rotor border to the airgap fluid.

The curves are plotted for a range of rotor speed going from zero to the maximum speed set by the user in the X-Factor settings of COOLING subset, INTERNAL panel, and for the temperature of the internal fluid specified in the X-Factor settings.

### 2) Airgap radiation

This curve shows an estimation of the overall radiation resistance between the stator and the rotor. To plot this curve, one of the borders is considered at the temperature of the internal fluid specified in the X-Factor settings, and the temperature of the hottest border take a range of temperature value from this reference temperature until 150 Kelvin above it.

### 1.11.8.3 Interface conduction resistances

This table shows the thermal resistances equivalent to the interface thicknesses set in the Interface settings.

Note: The resistances computed here do not consider the conduction through the material around the gaps. For instance, the resistance « magnetic circuit-frame » computed here does not consider the conduction through the stator magnetic circuit or through the frame, but only the thermal resistance corresponding to the conduction through the parasitic thickness of air contained between the magnetic circuit and the frame.

### 1.11.8.4 Slot model characteristic

This table reminds to the user the slot fill factors and the thermal conductivities of the material composing the winding and the insulation, and then shows the equivalent axial and radial thermal conductivities of the slot.

The shown conductivities depend on the input mode selected by the user in Slot model settings.

In automatic mode, it is the conductivities computed by the FluxMotor® model.

In user mode, these are the conductivities set manually by the user.

The thermal resistance between the in-slot winding and each of the end windings is computed at the end of the table, based on the slot axial equivalent conductivity.

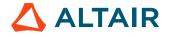

### 1.12 Materials

### 1.12.1 Overview

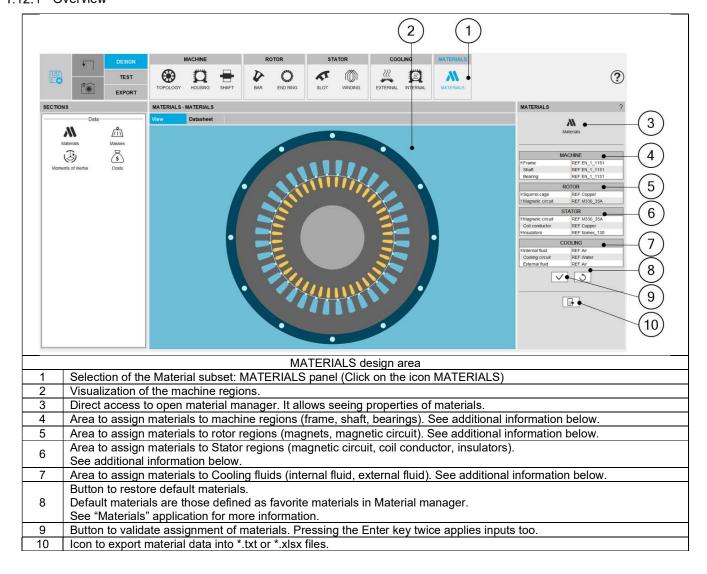

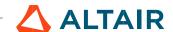

## 1.12.2 Rotor inputs / outputs

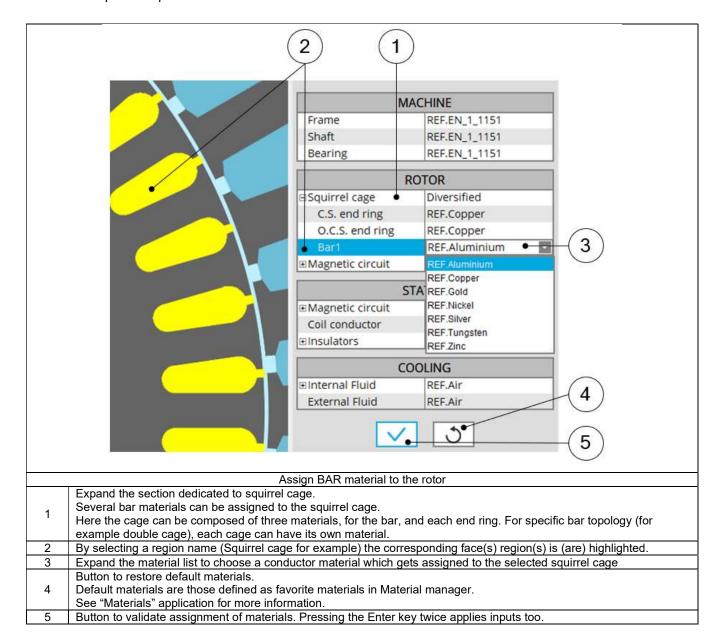

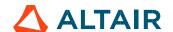

# 1.12.3 How to assign materials – Example for rotor lamination

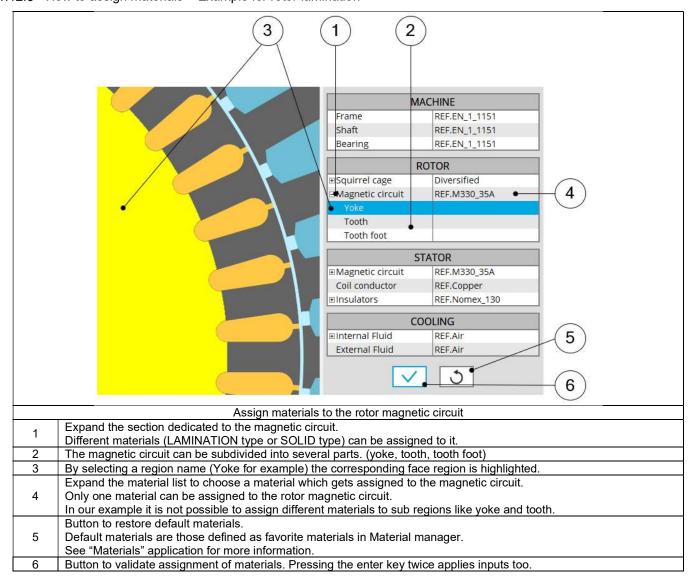

# 1.12.4 How to assign materials – Example for stator lamination

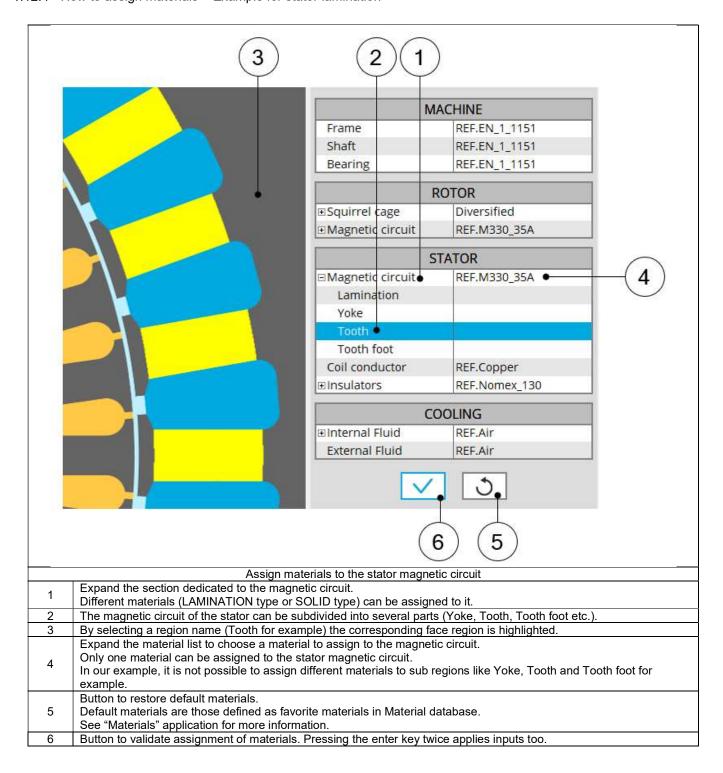

For more information about the rules leading to the building of parts like slots, please refer to Part Factory application.

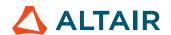

### 1.12.5 Materials for the winding

All the materials are selected in the material database.

Conductor materials are selected in the "Electrical Conductor" type material family. Insulator materials are selected in the "Electrical Insulator" type material family. Thicknesses of insulations are defined inside the winding settings panel – COIL tab. Insulation materials are considered only if a corresponding thickness is defined.

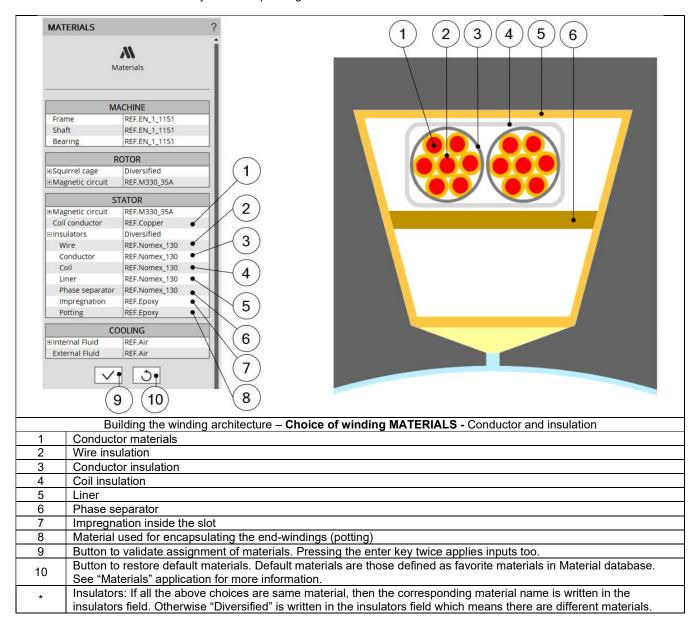

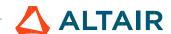

## 1.12.6 Material datasheet

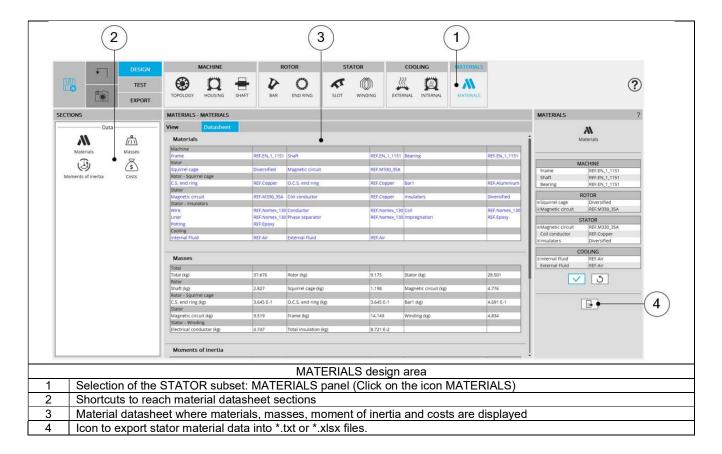

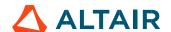

# 2 INDUCTION MACHINES – SQUIRREL CAGE – OUTER ROTOR

# 2.1 Home page view

The Motor Factory – DESIGN area is the first environment of Motor Factory. It is composed of four main zones. This is the guideline to design your machine.

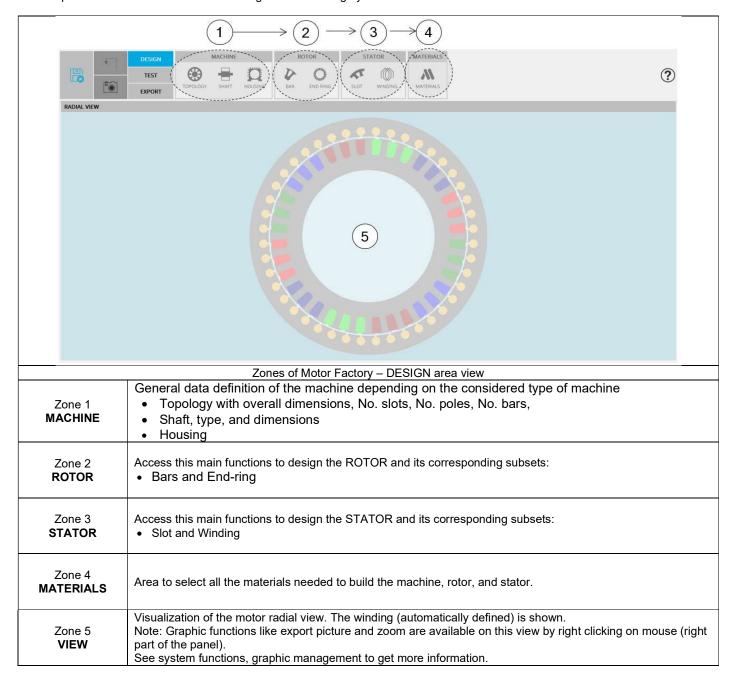

# 2.2 Topology

### 2.2.1 Overview

The first step of the design consists of defining structural data of the machine. However, at any time, it is possible to reach and modify the structural data from the Motor Factory design environment. Here is the process to modify the structural data from the general data panel.

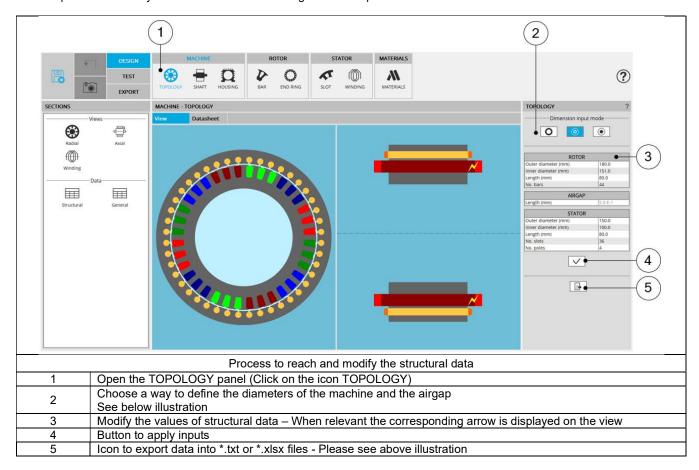

For more details concerning general functions of Motor Factory Design environment, please refer to the document "MotorFactory\_Introduction".

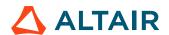

#### 2.2.2 Inputs

#### 2.2.2.1 Method to define the airgap.

In the topology sub area, three ways are possible to define the structural data of the machine, with the diameters and the airgap. They are illustrated below.

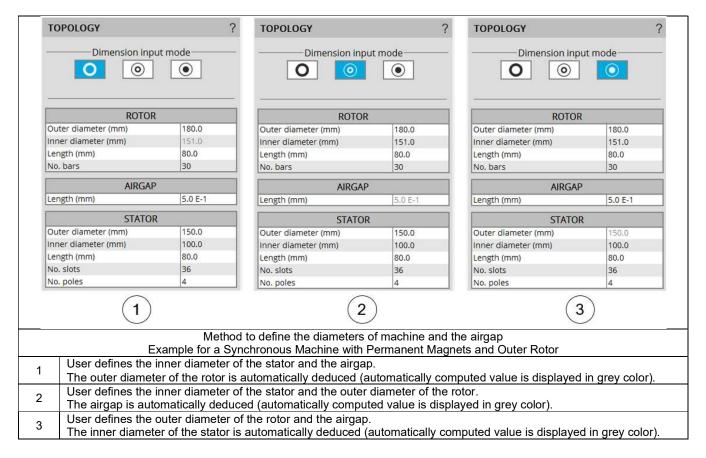

# 2.2.2.2 Structural data

Here are the user input parameters to define then structural data of the machine:

- Rotor outer diameter
- · Rotor inner diameter
- Rotor length
- Number of bars
- Airgap length
- Stator outer diameter
- Stator inner diameter
- Stator length
- Number of slots
- Number of poles

The modification of the structural data can lead to the modification of the user input parameters in defining dimensions of parts like slots or bars. When modifications occur, a warning is displayed.

The application range for structural data are defined below.

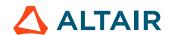

## 2.2.3 Advice for use

The choice of diameters is possible over the range [1, 20000] mm.

The number of slots is possible over the range [3, 2400].

The number of poles is possible over the range [2, 400].

The number of bars is possible over the range [5, 500].

For more information, see the list of allowed combinations between the number of slots and the number of poles, synthesized in the section dedicated to winding.

Note: Our process for building and computations have been qualified over the following data ranges:

Range for diameters [1, 1000] mm. Range for number of slots [3, 144]. Range for number of poles [2, 20]. Range for number of bars [5, 180].

Working beyond these limits is possible but accurate results are the responsibility of the user.

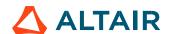

## 2.3 Shaft

## 2.3.1 Overview

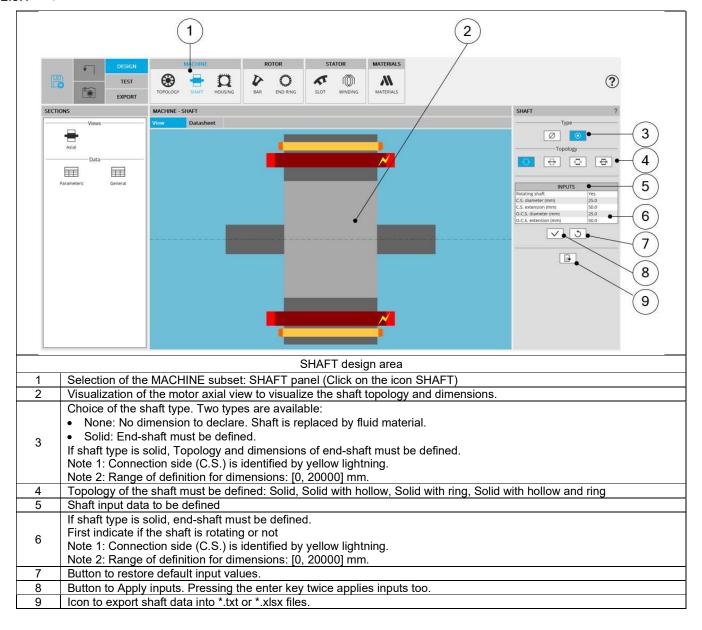

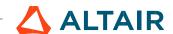

## 2.3.2 Shaft type

It is possible to consider a shaft or not:

• Type = None: No shaft represented in the rotor design. It is replaced by a fluid (like air).

0

Rotating shaft

C.S. diameter (mm)

C.S. extension (mm)

O.C.S. diameter (mm)

O.C.S. extension (mm)

Dimensions are illustrated with arrows

3

**INPUTS** 

• Type = Solid: 4 different topologies of shaft can be considered in the rotor design. It is built with a solid material or laminations. The four topologies are described below.

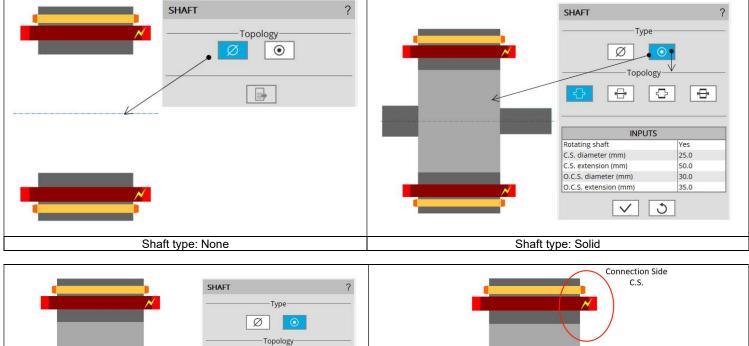

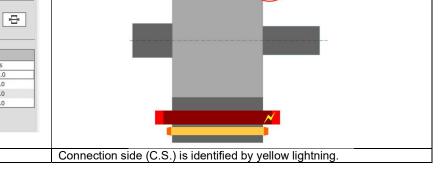

## 2.3.3 Shaft topology

Four different topologies of shaft can be considered in the rotor design. They are illustrated below.

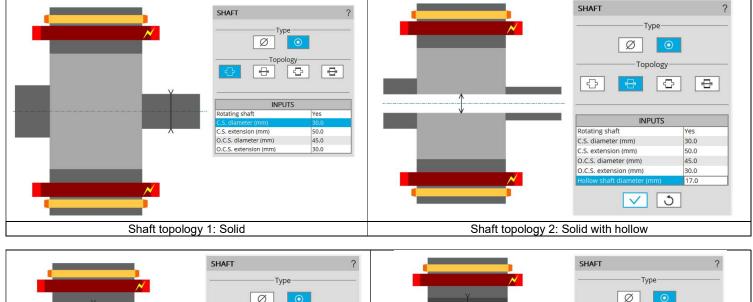

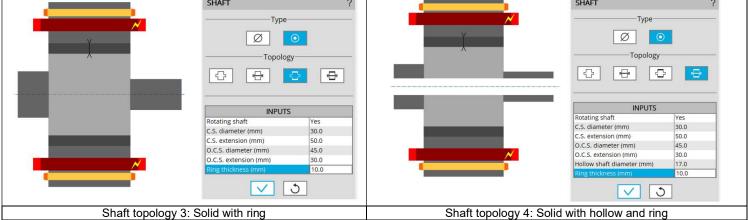

# 2.3.4 Inputs

# Solid shaft inputs:

| Label            | Symbol | Tooltip, note, formula                        |
|------------------|--------|-----------------------------------------------|
| Rotating shaft   | ROT    | Yes / No                                      |
| C.S. diameter    | D1     | Connection side end-shaft diameter.           |
| C.S. extension   | L1     | Connection side end-shaft extension.          |
| O.C.S. diameter  | D2     | Opposite connection side end-shaft diameter.  |
| O.C.S. extension | L2     | Opposite connection side end-shaft extension. |

# Solid shaft with hollow inputs:

| Label                 | Symbol | Tooltip, note, formula                        |
|-----------------------|--------|-----------------------------------------------|
| Rotating shaft        | ROT    | Yes / No                                      |
| C.S. diameter         | D1     | Connection side end-shaft diameter.           |
| C.S. extension        | L1     | Connection side end-shaft extension.          |
| O.C.S. diameter       | D2     | Opposite connection side end-shaft diameter.  |
| O.C.S. extension      | L2     | Opposite connection side end-shaft extension. |
| Hollow shaft diameter | D0     | Inner diameter of hollow shaft                |

# Solid shaft with ring inputs:

| Label            | Symbol | Tooltip, note, formula                        |
|------------------|--------|-----------------------------------------------|
| Rotating shaft   | ROT    | Yes / No                                      |
| C.S. diameter    | D1     | Connection side end-shaft diameter.           |
| C.S. extension   | L1     | Connection side end-shaft extension.          |
| O.C.S. diameter  | D2     | Opposite connection side end-shaft diameter.  |
| O.C.S. extension | L2     | Opposite connection side end-shaft extension. |
| Ring thickness   | THR    | Ring thickness                                |

# Solid shaft with hollow and ring inputs:

| Label                 | Symbol | Tooltip, note, formula                        |
|-----------------------|--------|-----------------------------------------------|
| Rotating shaft        | ROT    | Yes / No                                      |
| C.S. diameter         | D1     | Connection side end-shaft diameter.           |
| C.S. extension        | L1     | Connection side end-shaft extension.          |
| O.C.S. diameter       | D2     | Opposite connection side end-shaft diameter.  |
| O.C.S. extension      | L2     | Opposite connection side end-shaft extension. |
| Hollow shaft diameter | D0     | Inner diameter of hollow shaft                |
| Ring thickness        | THR    | Ring thickness                                |

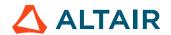

# 2.3.5 Display Fix and rotating parts

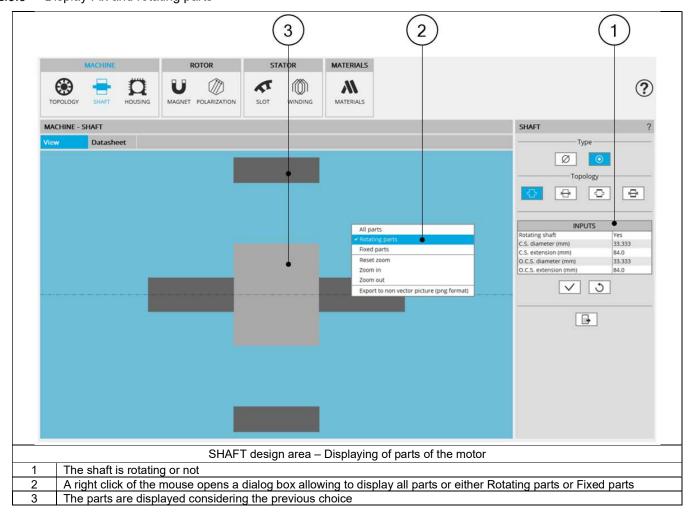

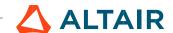

# 2.4 Housing

# 2.4.1 Overview

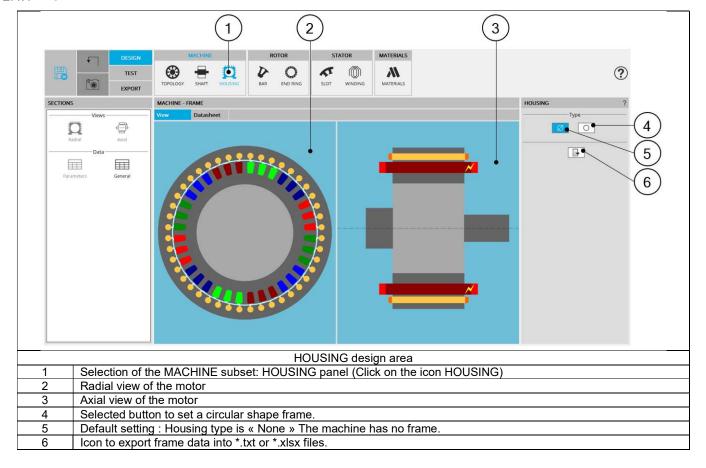

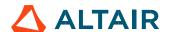

## 2.4.2 Frame design area

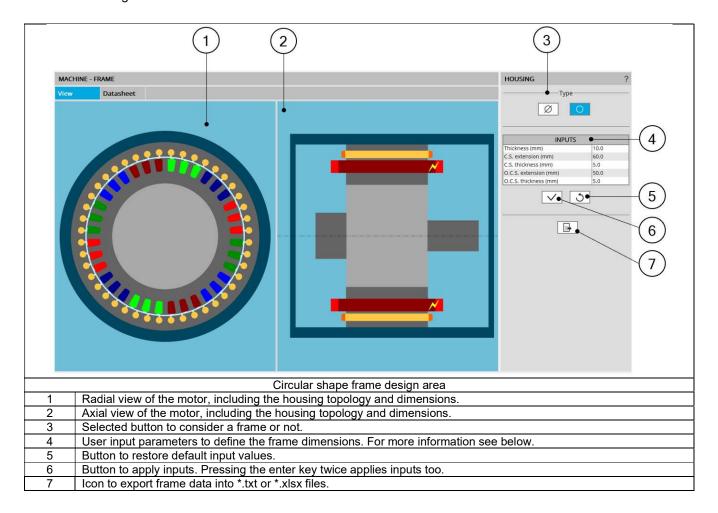

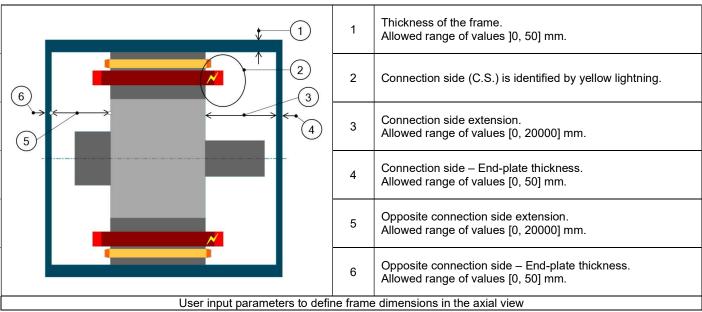

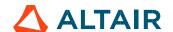

# 2.5 Bar

## 2.5.1 Overview

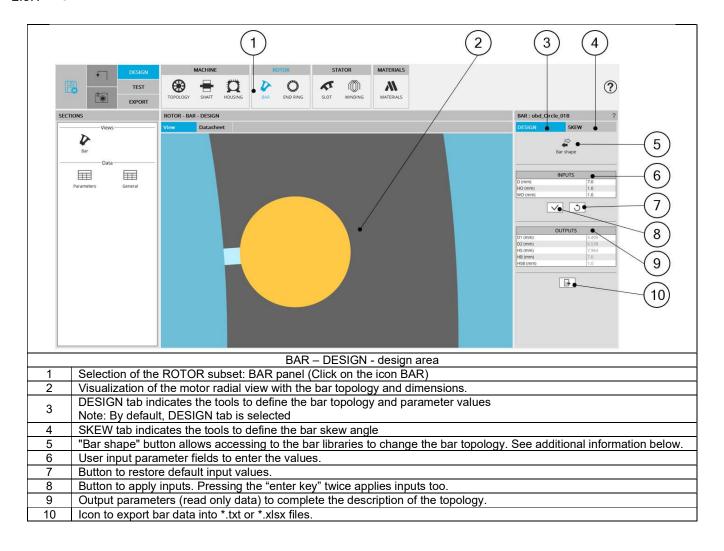

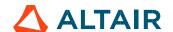

### 2.5.2 Bar design

#### 2.5.2.1 Choose a bar topology.

Clicking on the "Bar shape" button opens a dialog box, allowing to access to the bar libraries. It allows visualizing, comparing, choosing, and importing another bar topology to modify the current rotor design.

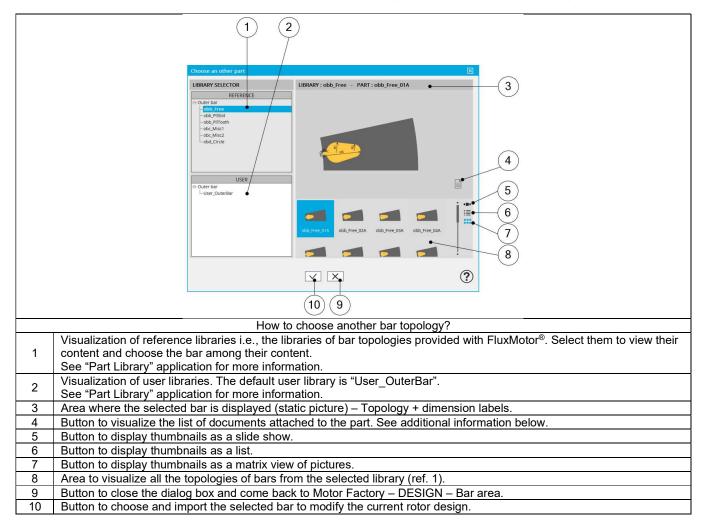

#### 2.5.2.2 Attached documents - Additional information.

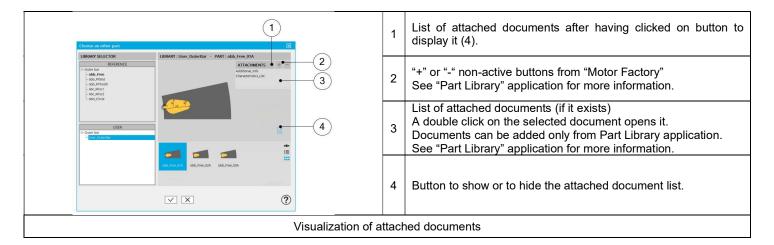

### 2.5.2.3 Inputs / outputs

Specific inputs and outputs are considered for the bar topology.

The relevance of input parameter values can be evaluated by using "Part Factory" application.

See "Part Factory" application for more information.

Outputs are read only data. They complete the description of the topology.

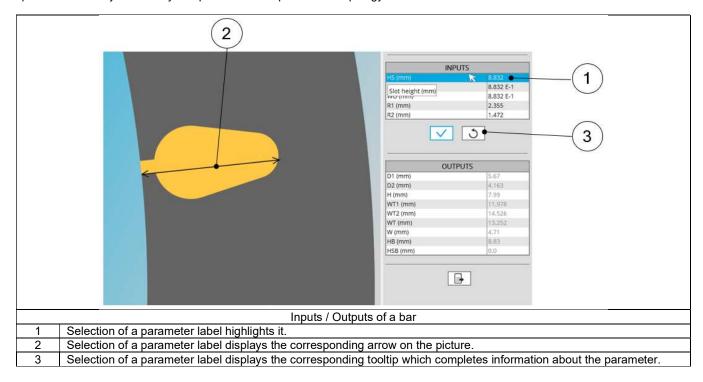

### 2.5.3 Bar – Skew

### 2.5.3.1 Overview

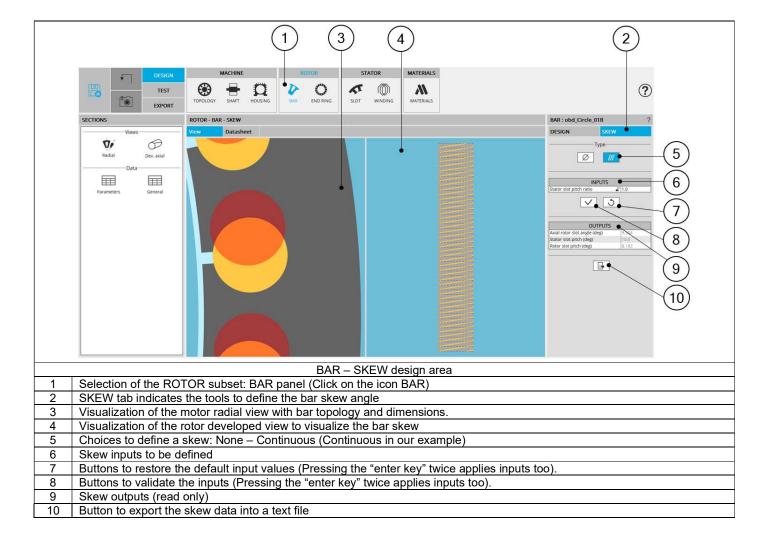

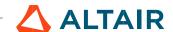

### 2.5.3.2 Set a skew angle

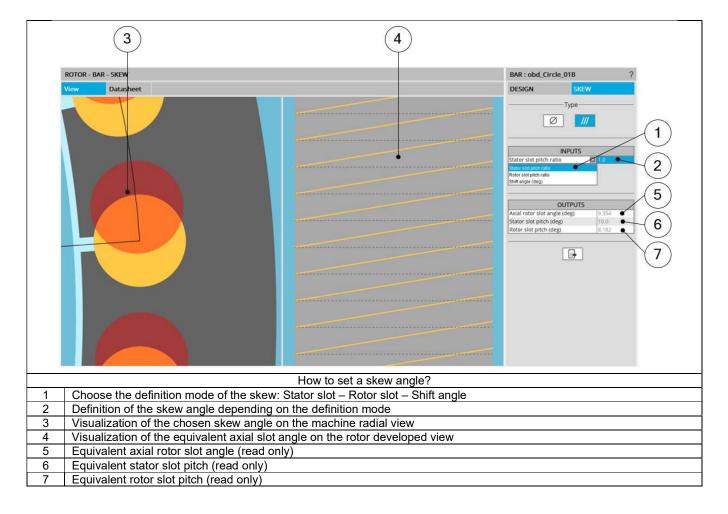

Note: The user can add a skew angle on the rotor or on the stator. If a skew is already defined in the stator when setting a skew on the rotor, the stator skewing will be automatically reset to "None".

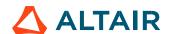

# 2.6 End ring

### 2.6.1 Overview

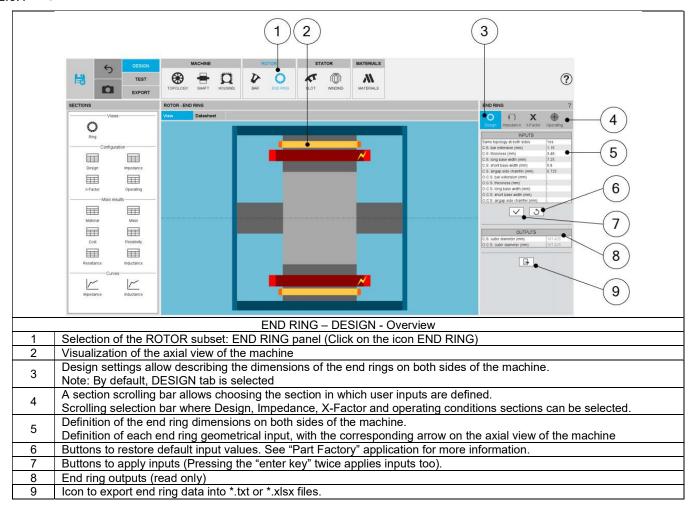

## 2.6.2 End ring – Design – Inputs / Outputs

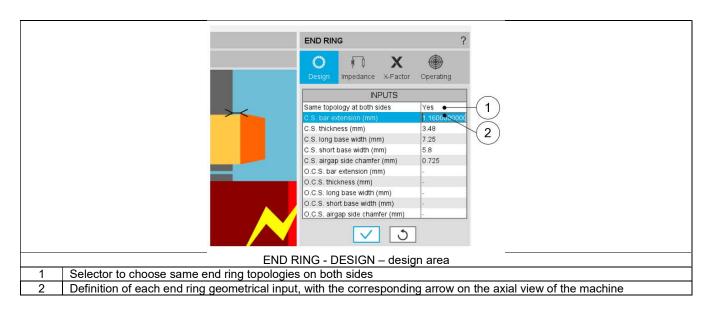

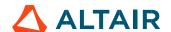

## 2.6.3 End ring – Inter bar impedance

#### 2.6.3.1 Overview

The aim of this section is to compute the inter bar impedance of the squirrel cage.

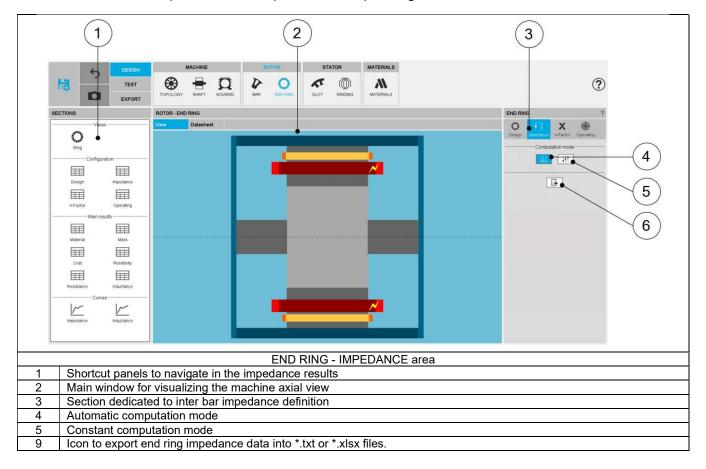

# 2.6.3.2 Automatic computation mode

When automatic computation mode is set, inter bar end-ring impedances are computed by internal processes, being a function of the slip (or speed), the temperature at the end ring (at Connection Side and Opposite Connection Side), and the material of the end ring.

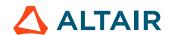

### 2.6.3.3 Constant computation mode

When constant computation mode is set, the inter-bar end-ring resistance and inductance values must be set by the user. The values are given for a reference temperature. In this case the inter bar end ring resistances and inductances are only a function of the temperature (function depending on the material of the end-ring).

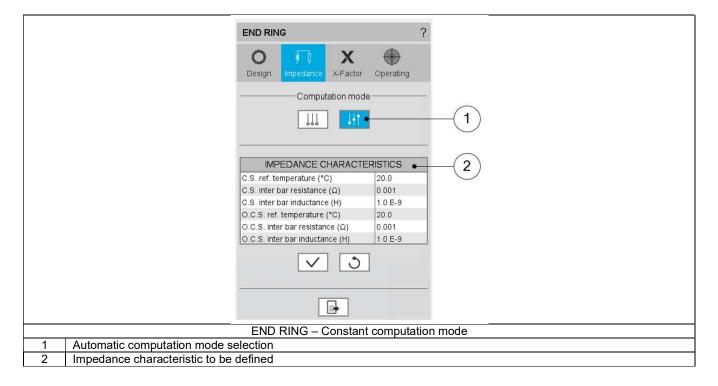

# 2.6.3.4 Calibration factors

The calibration factors (X-factors) are user coefficients to tune the inter bar end ring resistances and inductances.

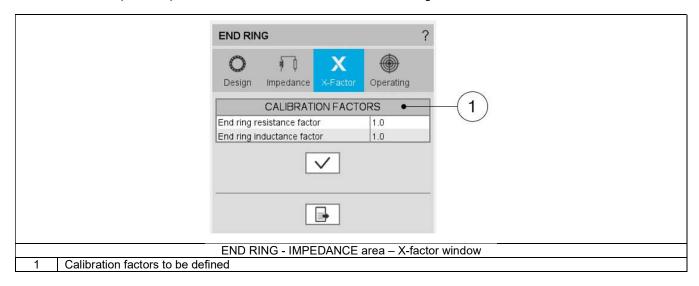

### 2.6.3.5 Working point evaluation

The inter bar end ring impedances must be defined for a working point.

A table allows the user to describe a working point, defined by a frequency and a slip (or by the machine rotating speed).

Note: For constant computation mode, the inter bar impedances are not depending on the frequency, neither on the slip (or speed). Therefore, the working point evaluation will give the same results in this mode, for any frequency and slip.

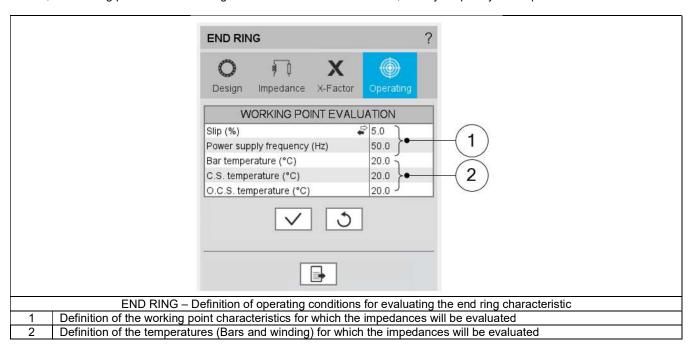

### 2.6.3.6 Main results

The main results given in the central window are the following.

| Impedance characteristics  |           |                              |      |  |
|----------------------------|-----------|------------------------------|------|--|
| Computation mode           | Automatic | Bar ref. temperature (°C)    | 20.0 |  |
| C.S. ref. temperature (°C) | 20.0      | O.C.S. ref. temperature (°C) | 20.0 |  |

| Working point evaluation    |      |                         |         |             |         |
|-----------------------------|------|-------------------------|---------|-------------|---------|
| Power supply frequency (Hz) | 50.0 | Synchronous speed (rpm) | 1 500.0 |             |         |
| Definition mode             | Slip | Slip (%)                | 5.0     | Speed (rpm) | 1 425.0 |

| Calibration factors        |     |                            |     |  |  |
|----------------------------|-----|----------------------------|-----|--|--|
| End ring resistance factor | 1.0 | End ring inductance factor | 1.0 |  |  |

| Electrical resistivity at 20°C            |             |                                           |           |  |
|-------------------------------------------|-------------|-------------------------------------------|-----------|--|
| C.S. end ring (Ω.m)                       | 1.724 E-8   | O.C.S. end ring (Ω.m)                     | 1.724 E-8 |  |
| Bar1 (Ω.m)                                | 1.724 E-8   | NY 1210 1120 1120 1120 1120 1120 1120 112 | 1000      |  |
| Electrical resistivity at ref. temp.      | C. Carlotte |                                           | a lane    |  |
| C.S. ref. temperature (°C)                | 20.0        | O.C.S. ref. temperature (°C)              | 20.0      |  |
| C.S. end ring (Ω.m)                       | 1.724 E-8   | O.C.S. end ring (Ω.m)                     | 1.724 E-8 |  |
| Bar ref. temperature (°C)                 | 20.0        | 1,000                                     |           |  |
| Bar1 (Ω.m)                                | 1.724 E-8   |                                           |           |  |
| Elec. corrected resistivity at 20°C       |             |                                           |           |  |
| Bar1 (Ω.m)                                | 1.834 E-8   |                                           |           |  |
| Elec. corrected resistivity at ref. temp. |             |                                           |           |  |
| Bar ref. temperature (°C)                 | 20.0        |                                           |           |  |
| Bar1 (Ω.m)                                | 1.834 E-8   |                                           |           |  |

Note: in the table "Material electrical resistivity data", the "corrected" resistivities are computed to give a bar resistance on the rotor lamination length equal to the bar resistance computed on the total bar length with the bar real resistivity (rotor lamination length + bar extensions). The corrected electrical resistivity values are used in Flux® 2D, for internal computations and exports.

| Inter bar resistance at 20°C       |           |                              |           |                     |           |
|------------------------------------|-----------|------------------------------|-----------|---------------------|-----------|
| End ring, avg (Ω)                  | 9.438 E-6 | C.S. end ring (Ω)            | 9.438 E-6 | O.C.S. end ring (Ω) | 9.438 E-6 |
| Inter bar resistance at ref. temp. |           |                              |           |                     |           |
| C.S. ref. temperature (°C)         | 20.0      | O.C.S. ref. temperature (°C) | 20.0      |                     |           |
| End ring, avg (Ω)                  | 9.438 E-6 | C.S. end ring (Ω)            | 9.438 E-6 | O.C.S. end ring (Ω) | 9.438 E-6 |

| Inter bar inductance at 20°C       |           |                              |           | 9                   |           |
|------------------------------------|-----------|------------------------------|-----------|---------------------|-----------|
| End ring, avg (H)                  | 1.925 E-8 | C.S. end ring (H)            | 1.925 E-8 | O.C.S. end ring (H) | 1.925 E-8 |
| Inter bar inductance at ref. temp. |           |                              |           |                     |           |
| C.S. ref. temperature (°C)         | 20.0      | O.C.S. ref. temperature (°C) | 20.0      |                     |           |
| End ring, avg (H)                  | 1.925 E-8 | C.S. end ring (H)            | 1.925 E-8 | O.C.S. end ring (H) | 1.925 E-8 |

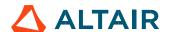

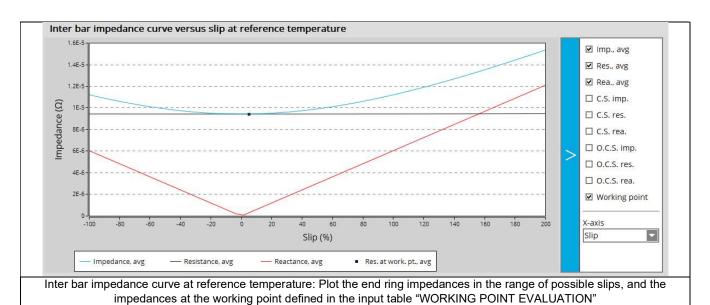

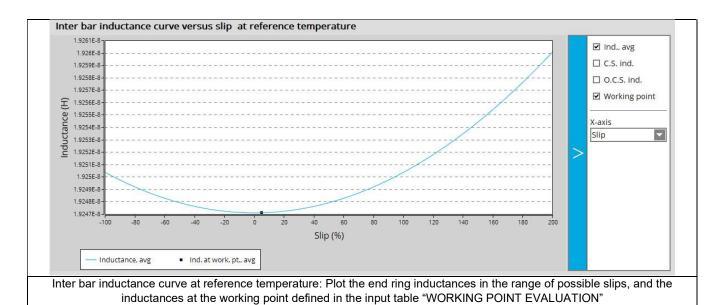

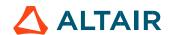

### 2.7 Slot

## 2.7.1 Overview

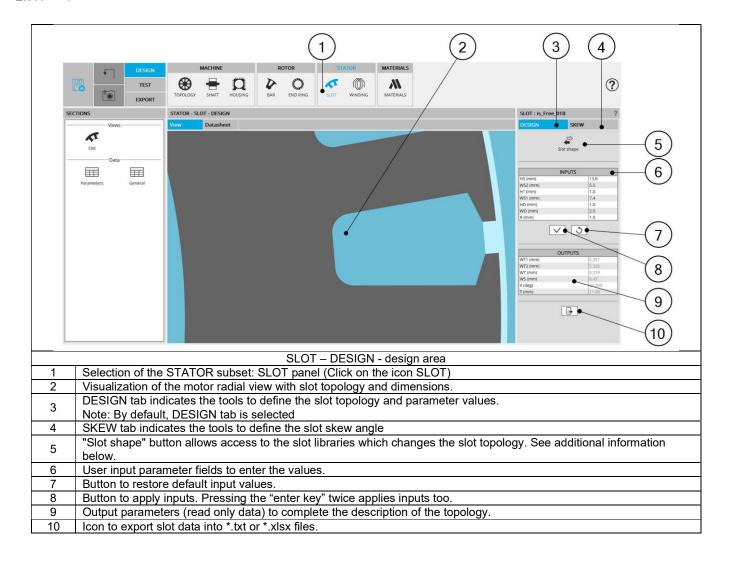

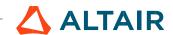

### 2.7.2 Slot – Design

### 2.7.2.1 Choose a slot topology.

Clicking on the "Slot shape" button opens a dialog box, allowing access to the slot libraries. It allows visualizing, comparing, choosing, and importing another slot topology to modify the current stator design.

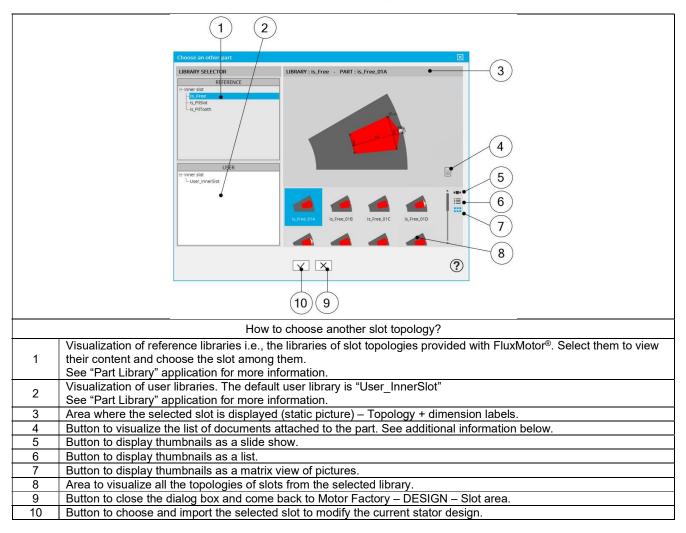

### 2.7.2.2 Attached documents – Additional information.

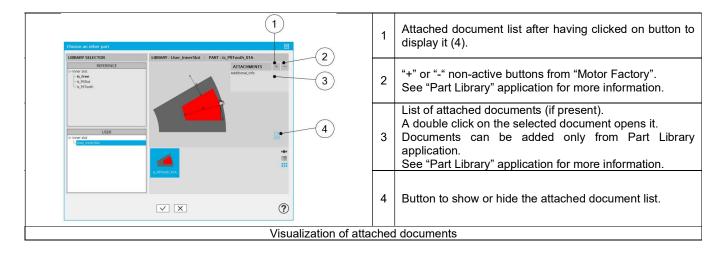

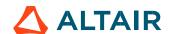

### 2.7.2.3 Inputs / Outputs

Specific inputs and outputs are considered for each slot topology.

The relevance of input parameters values can be evaluated by using "Part Factory" application.

See "Part Factory" application for more information.

Outputs are read only data. They complete the description of the topology.

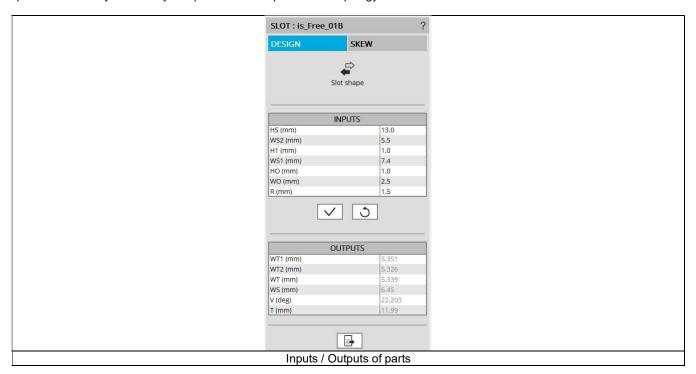

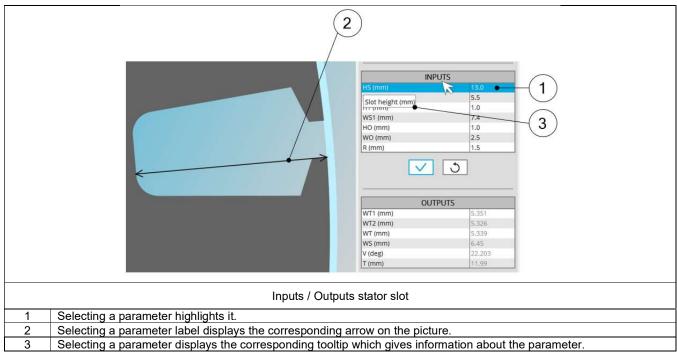

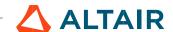

## 2.7.3 Slot – Skew

### 2.7.3.1 Overview

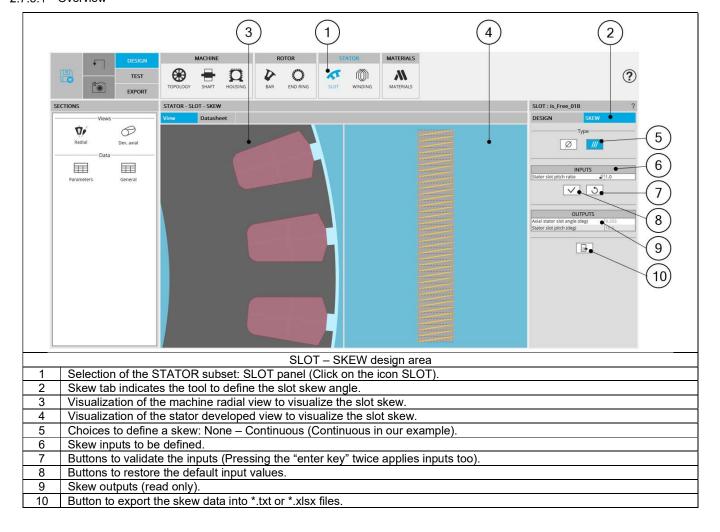

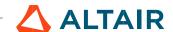

# 2.7.3.2 Set a skew angle

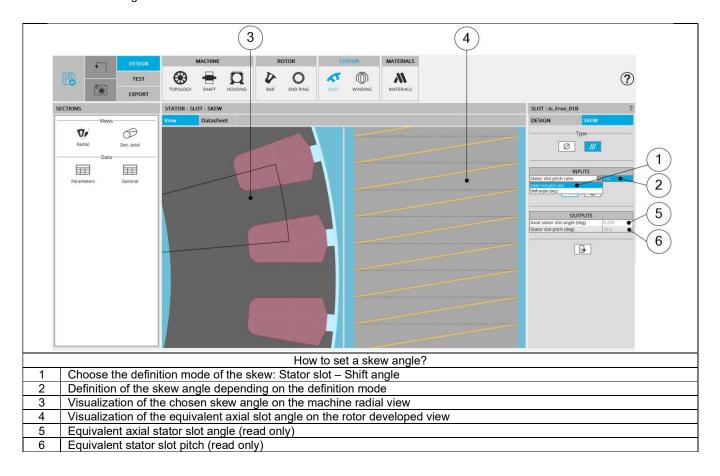

Note: The user can add a skew angle on the rotor or on the stator. If a skew is already defined in the rotor when setting a skew on the stator, the rotor skewing will be automatically reset to "None".

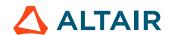

# 2.8 Winding

Please refer to the user help guide "Windings" to get more general user information.

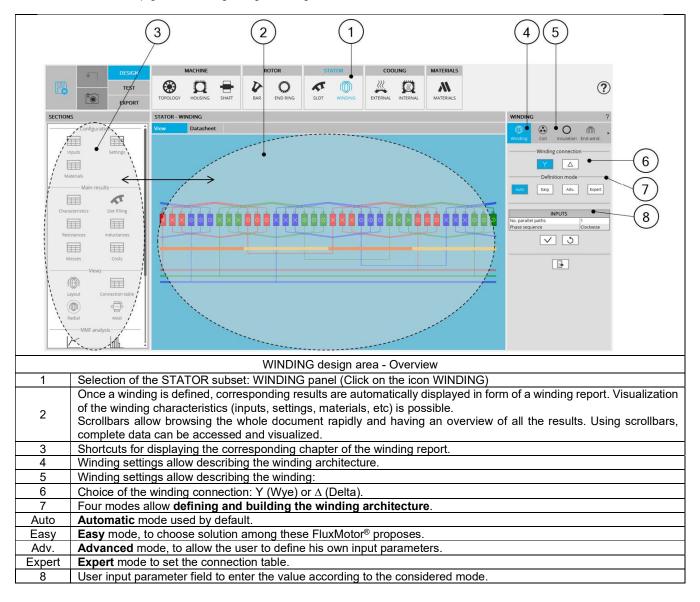

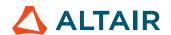

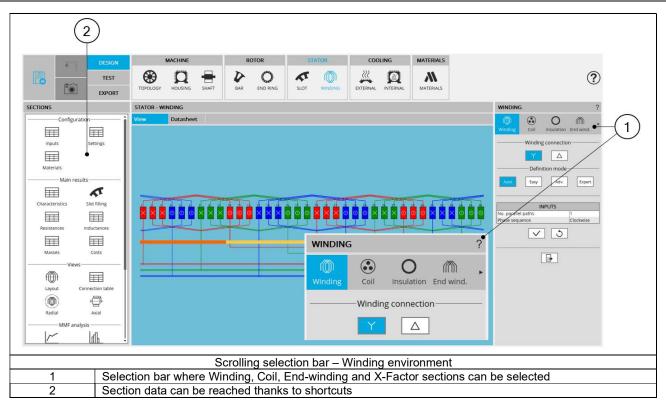

# 2.9 Materials

## 2.9.1 Overview

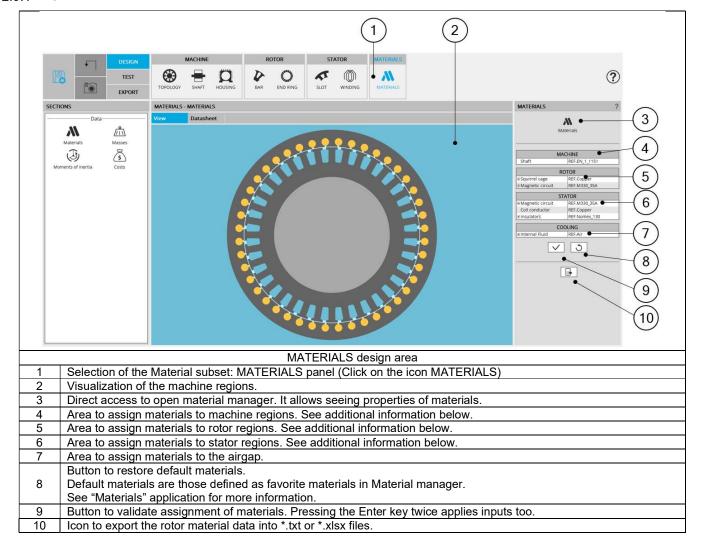

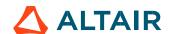

# 2.9.2 Rotor Inputs / Outputs

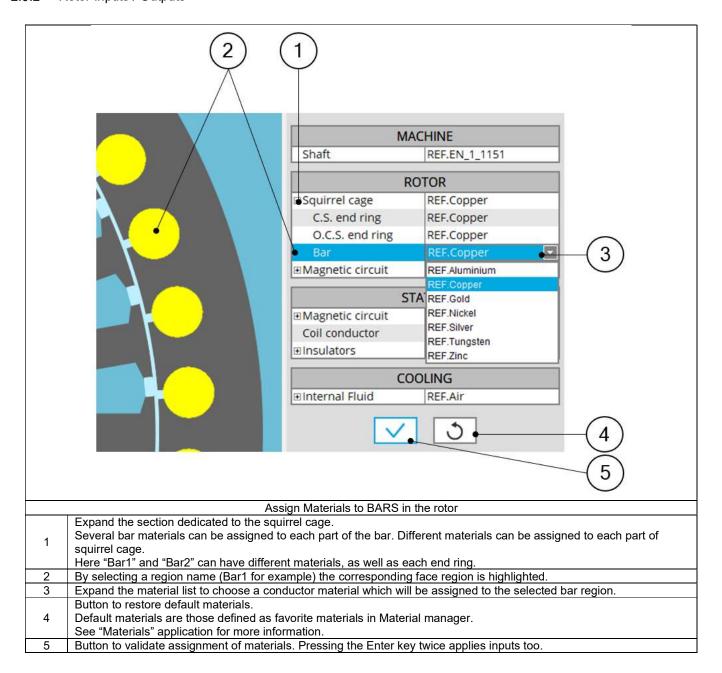

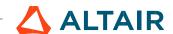

## 2.9.3 How to assign materials? – Example for rotor lamination

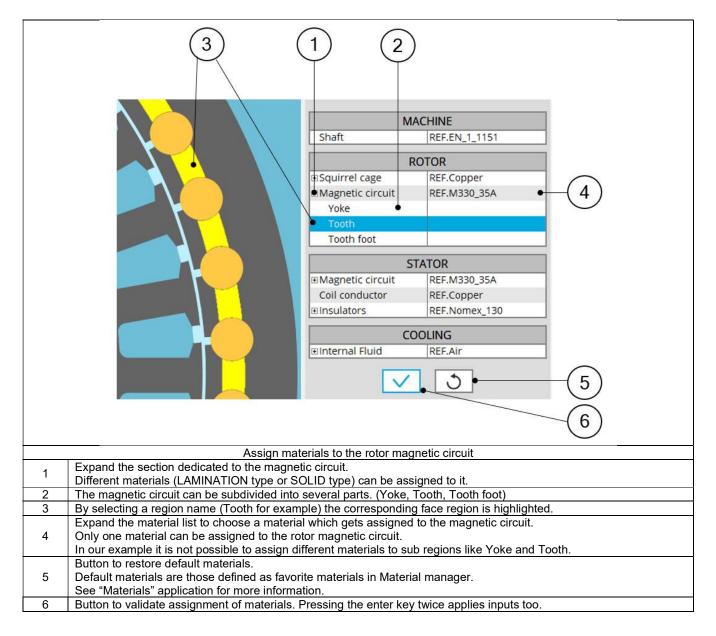

For more information about the rules leading to the building of parts like magnets, please refer to Part Factory application.

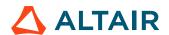

# 2.9.4 How to assign materials? – Example for stator laminations

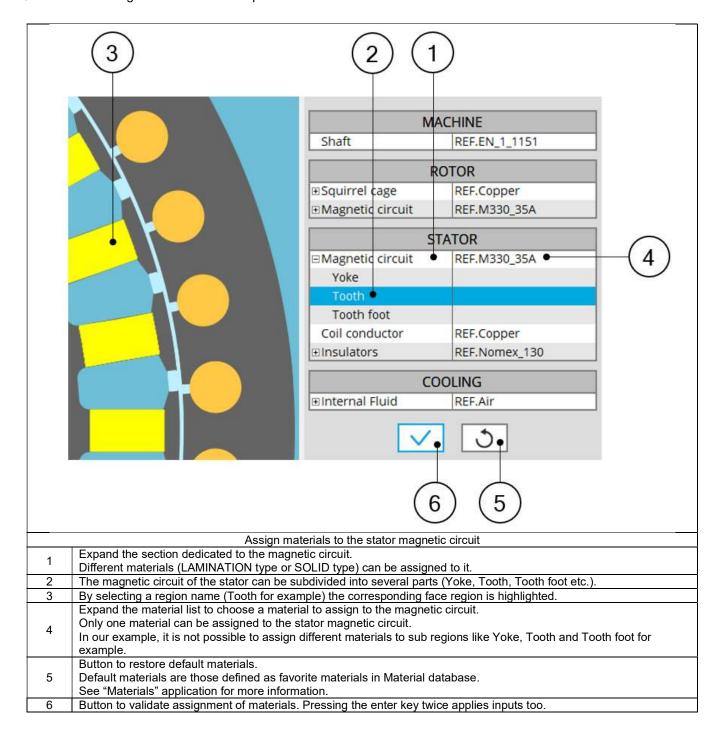

For more information about the rules leading to the building of parts like slots, please refer to Part Factory application.

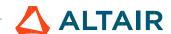

## 2.9.5 Materials for the winding

All the materials are selected in the material database.

Conductor materials are selected in the "Electrical Conductor" type material family. Insulator materials are selected in the "Electrical Insulator" type material family. Thicknesses of insulations are defined inside the winding settings panel – COIL tab. Insulation materials are considered only if a corresponding thickness is defined.

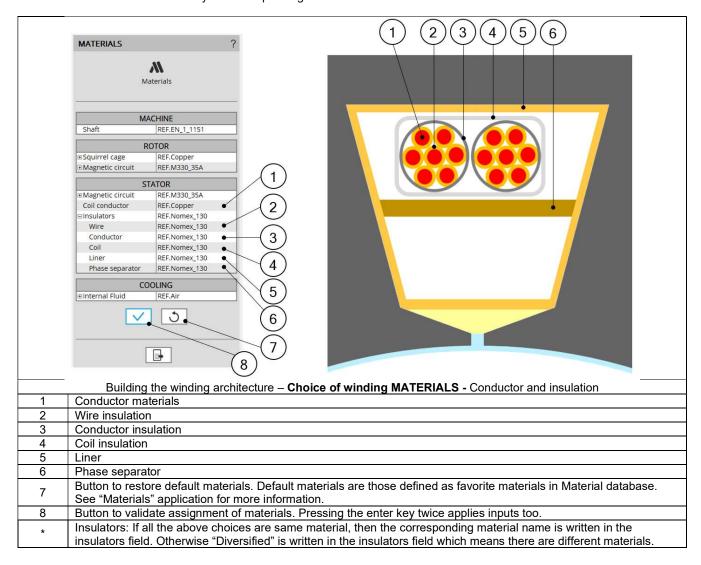

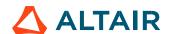

## 2.9.6 Material datasheet

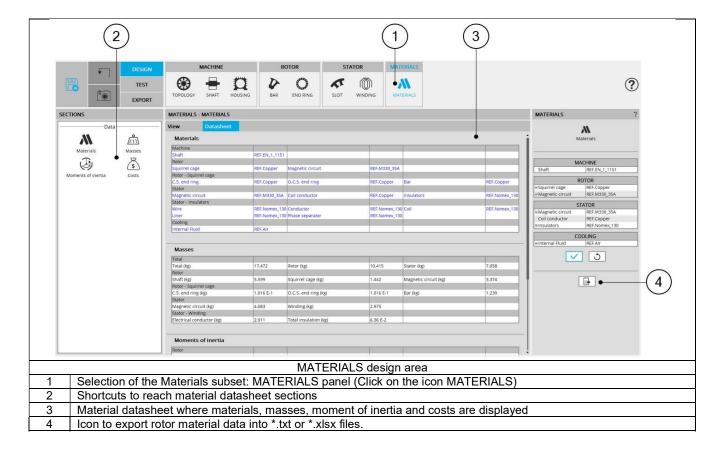

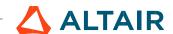